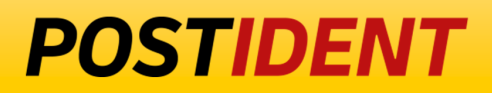

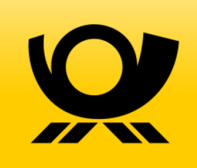

# **SCR-Ident API Guide 2 - Result**

Standard Connect & Result (SCR) API

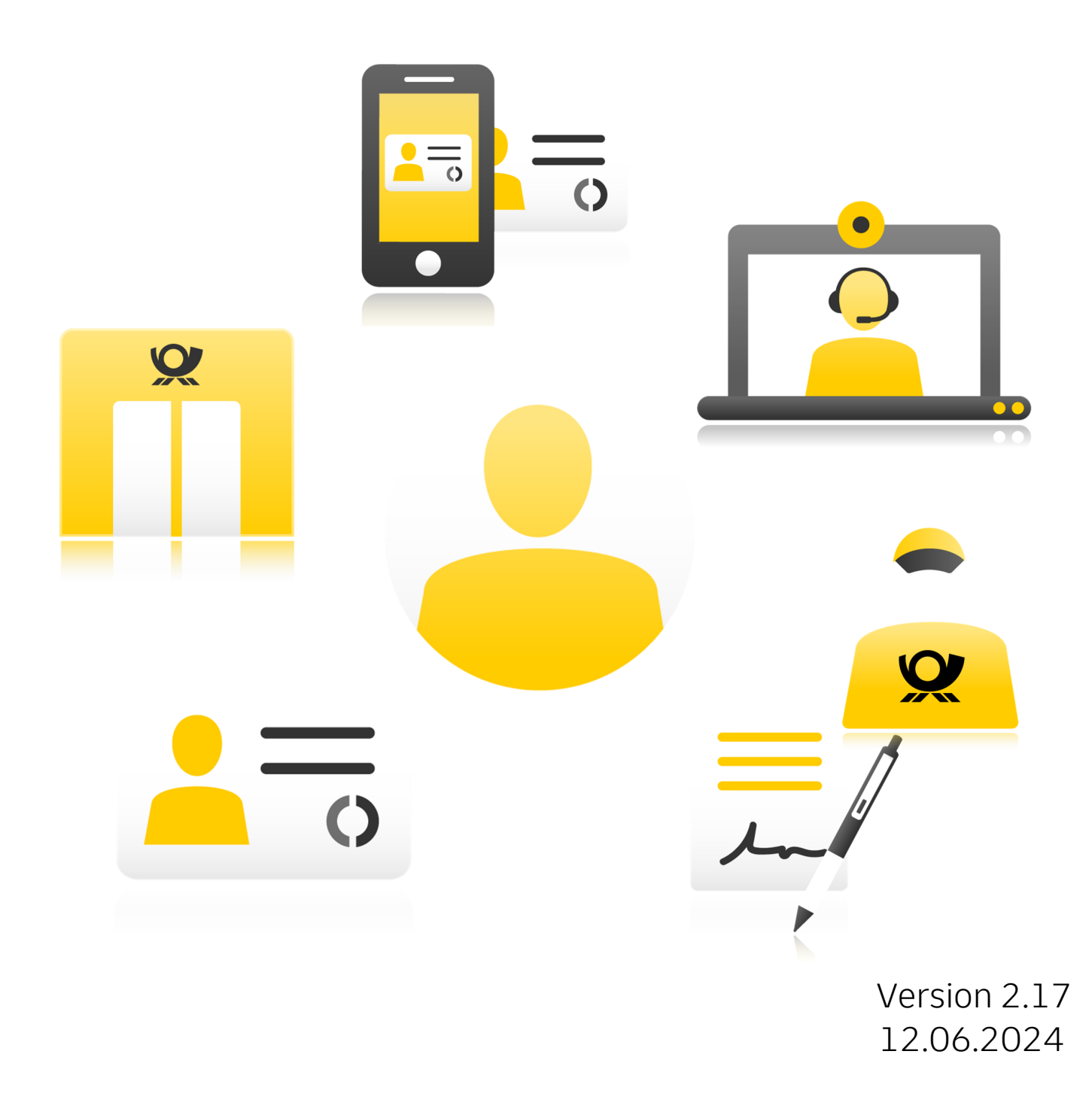

# **POSTIDENT**

# SCR-Ident API Guide 2 - Result

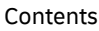

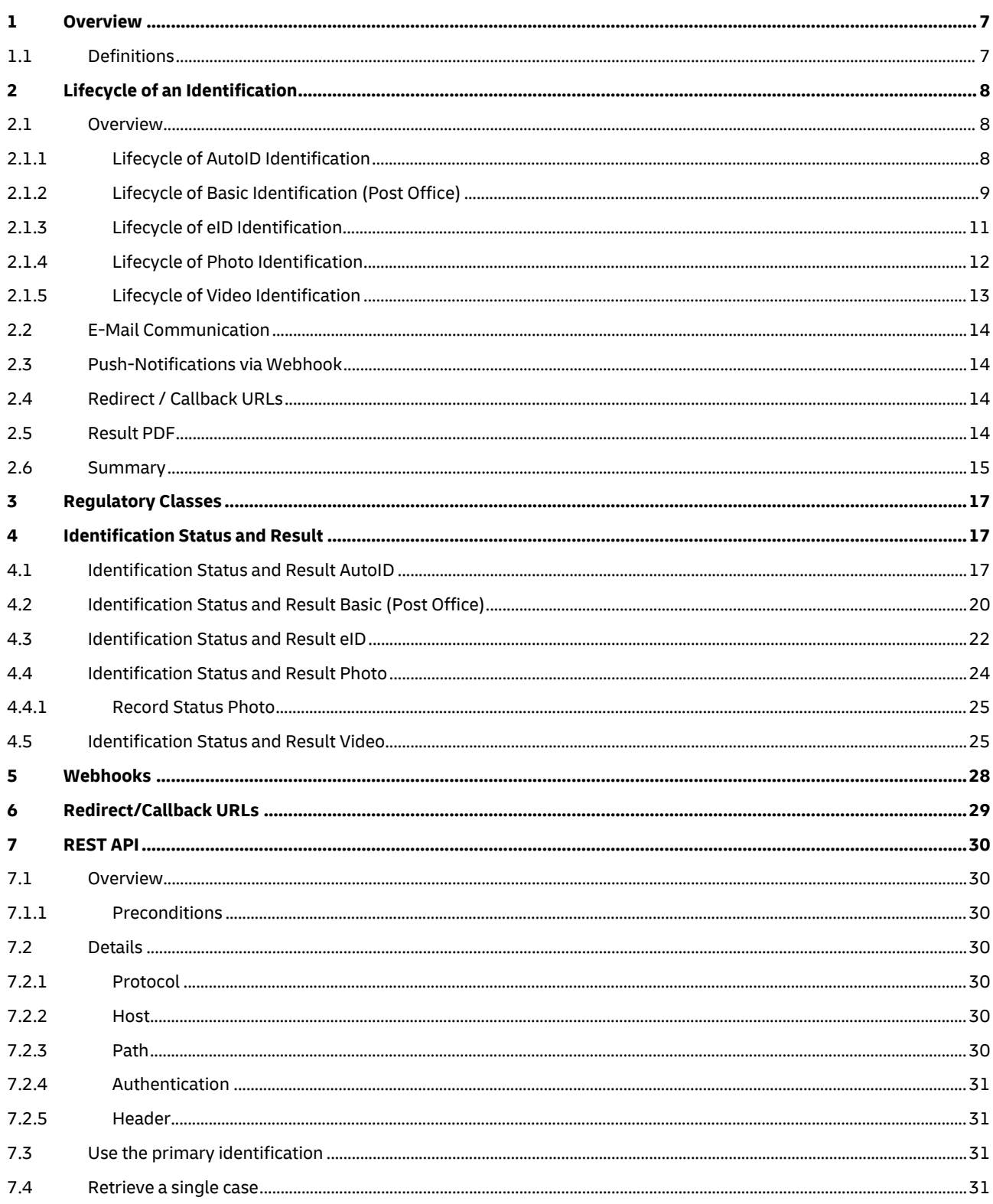

# **POSTIDENT**

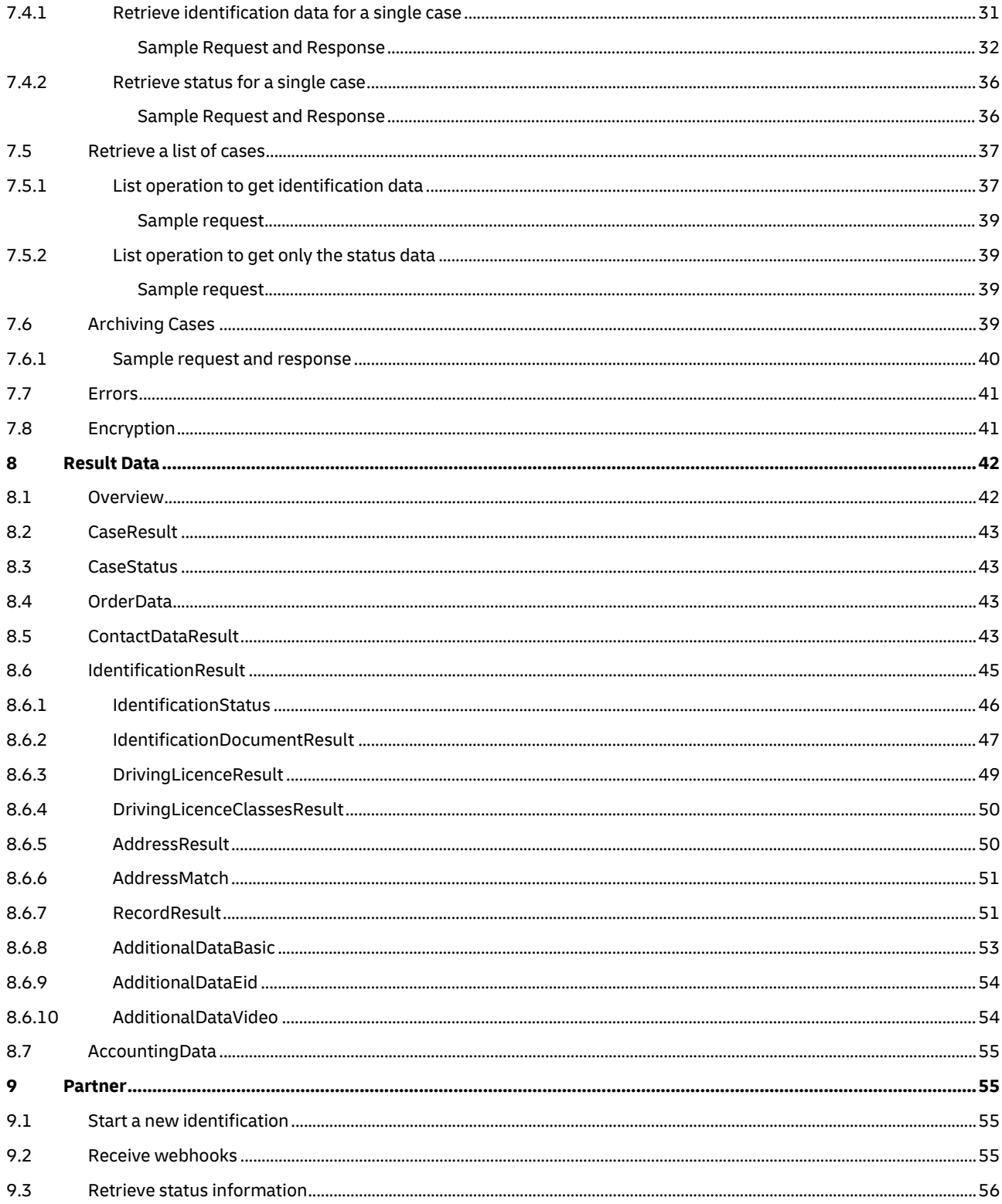

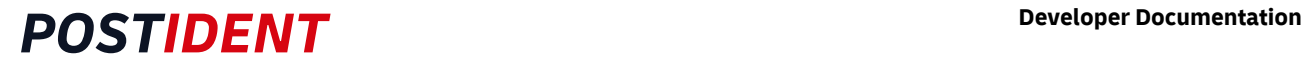

#### Changelog

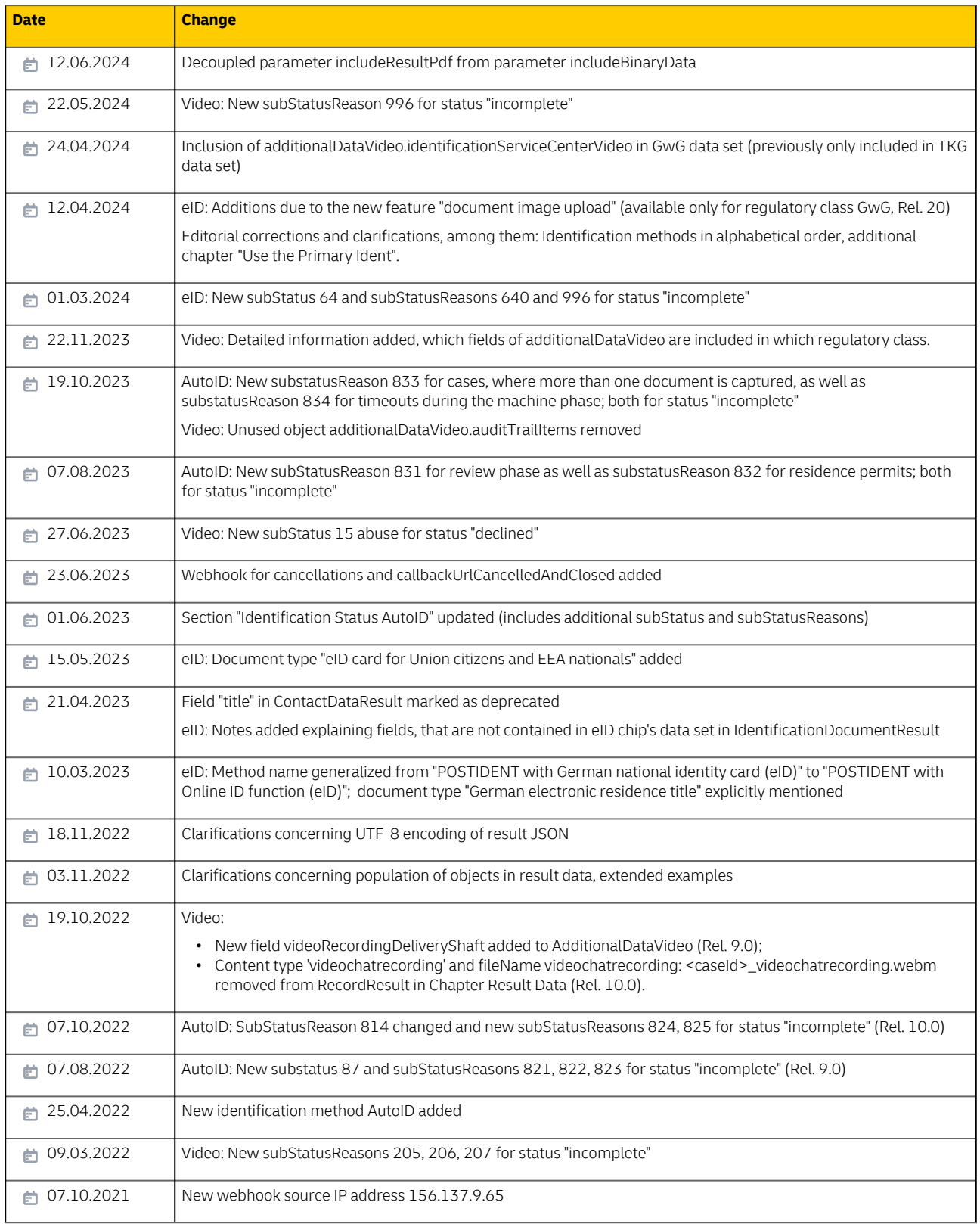

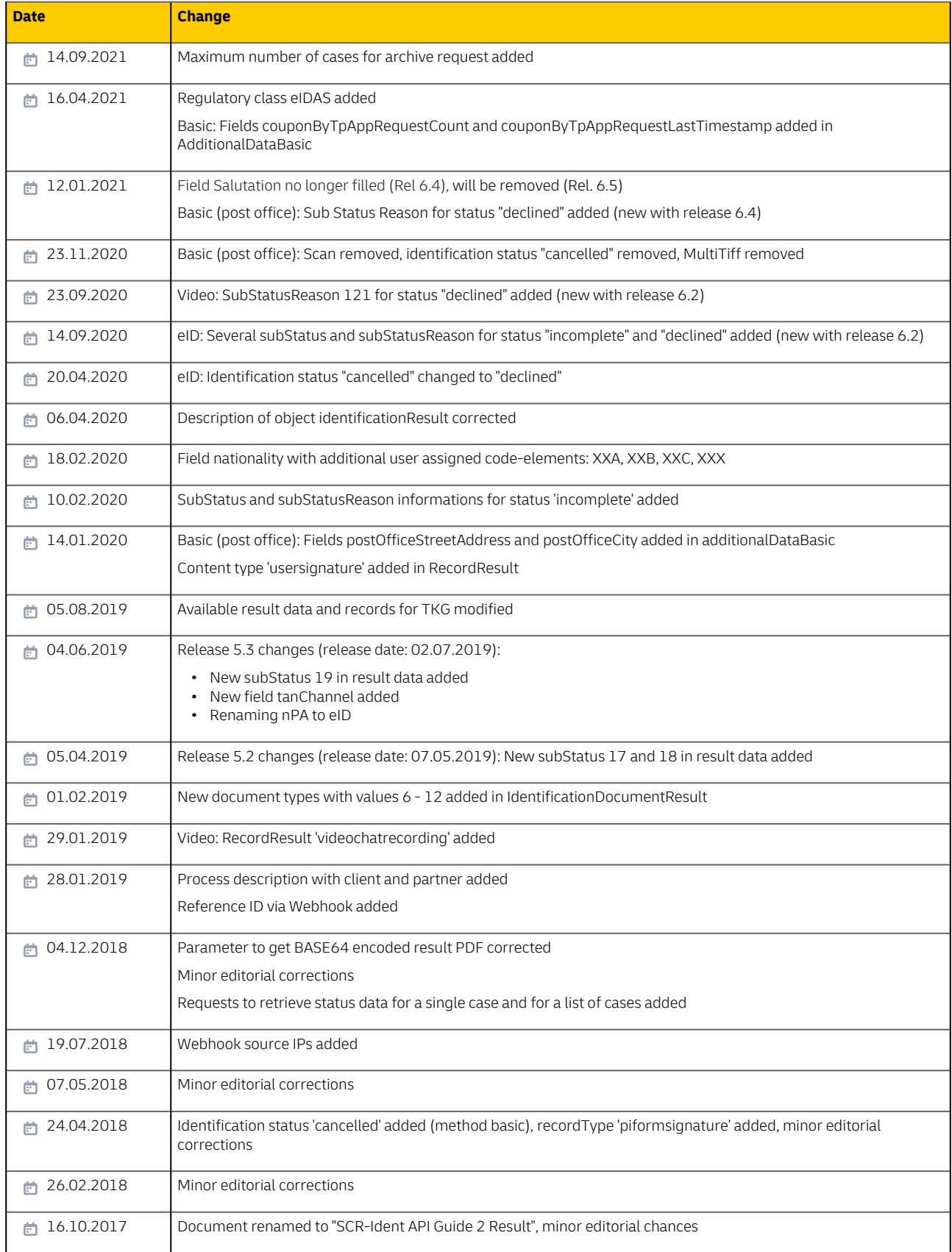

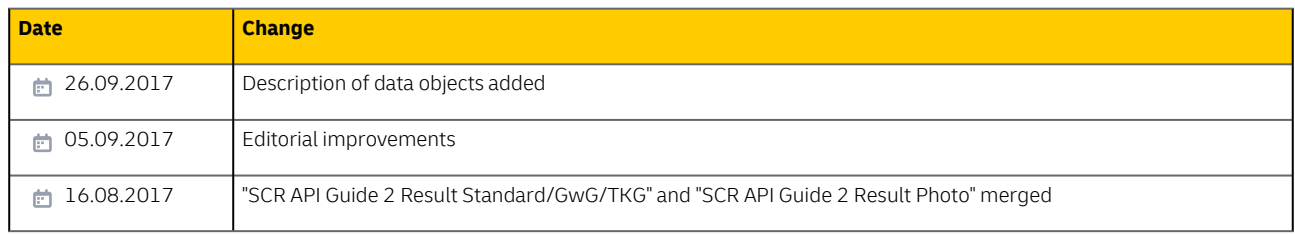

# <span id="page-6-0"></span>**1 Overview**

Clients can access the results of their identification cases in several ways:

1) Manually through a client portal (Auskunftsportal)

2) Programmatically through a SFTP service

3) Programmatically through the Standard Connect & Results REST API (SCR-Ident, focus of this document)

## <span id="page-6-1"></span>**1.1 Definitions**

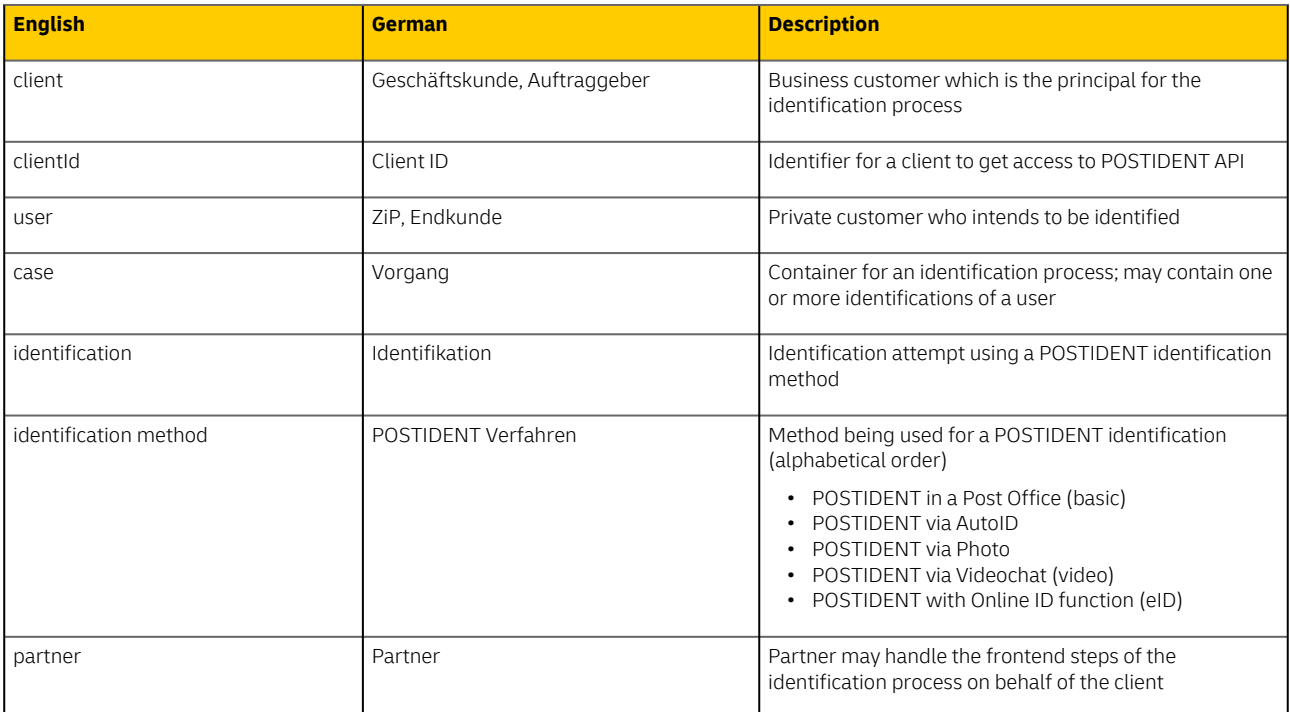

# <span id="page-7-0"></span>**2 Lifecycle of an Identification**

## <span id="page-7-1"></span>**2.1 Overview**

## <span id="page-7-2"></span>**2.1.1 Lifecycle of AutoID Identification**

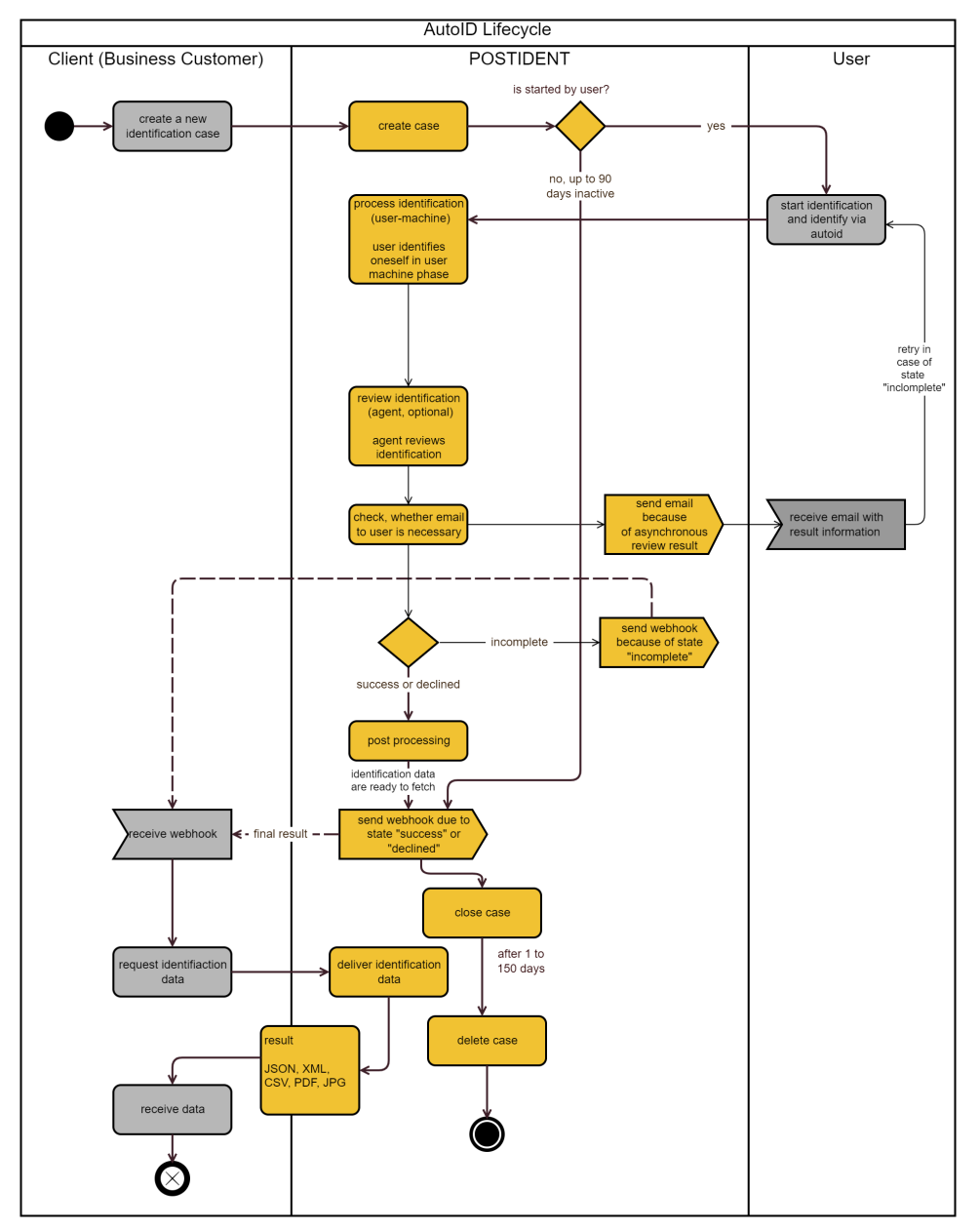

## <span id="page-8-0"></span>**2.1.2 Lifecycle of Basic Identification (Post Office)**

Basic identifications can run in two ways. The first way starts with creating an identification case online in the POSTIDENT system and receiving a coupon from there, hence this way is called Basic Online. The second way starts with a coupon generated by the client (business customer), so this way is called Basic Offline. The first way should be the standard case.

#### Lifecycle Basic Online

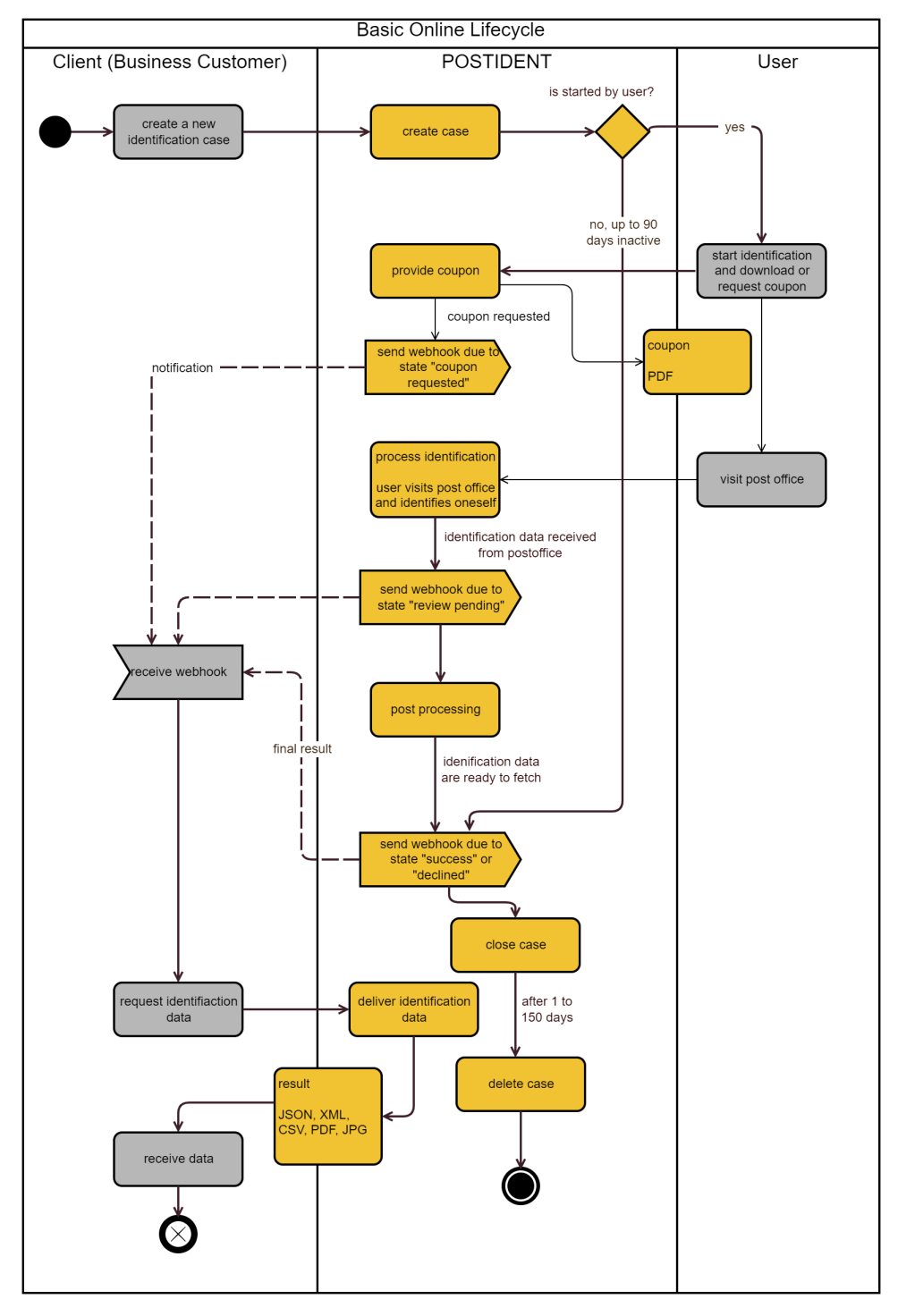

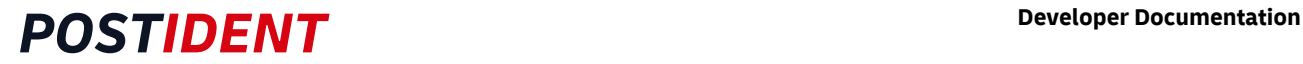

### Lifecycle Basic Offline

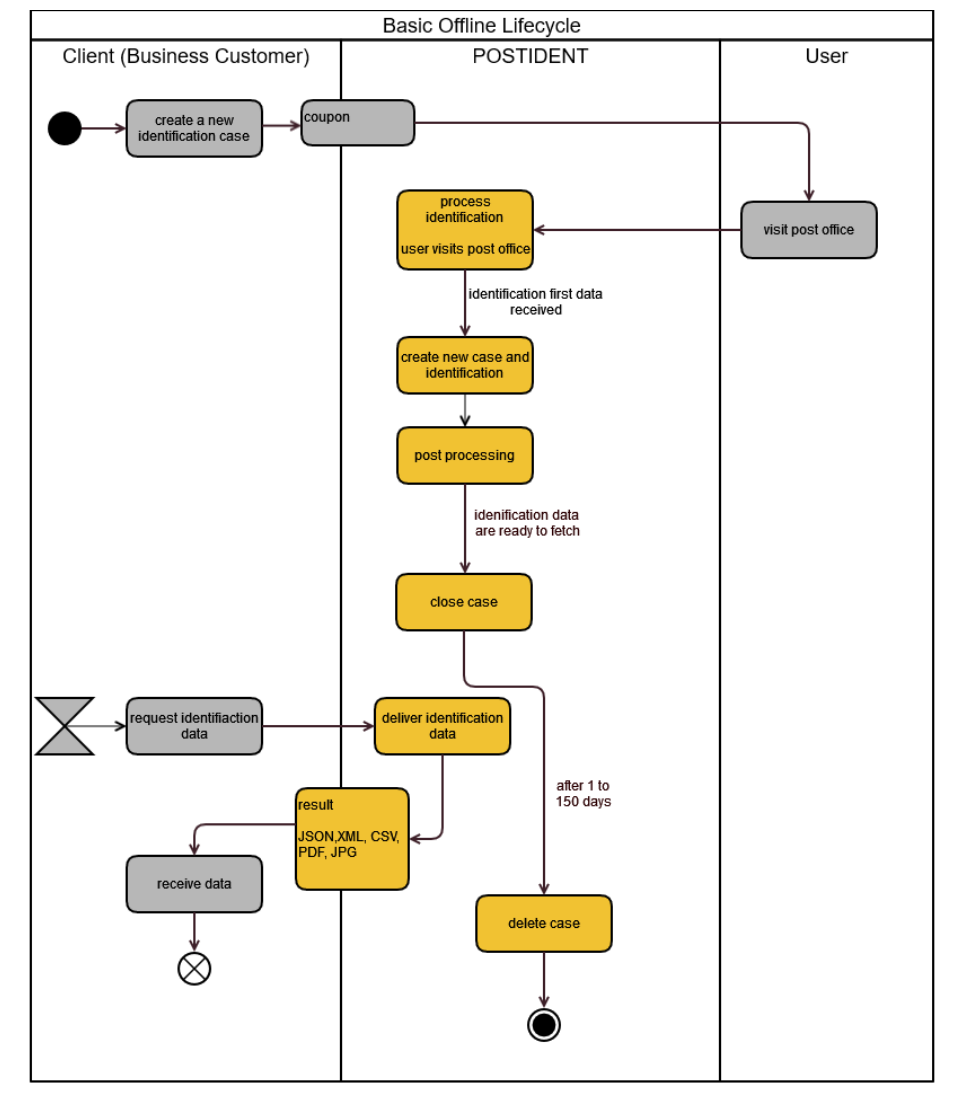

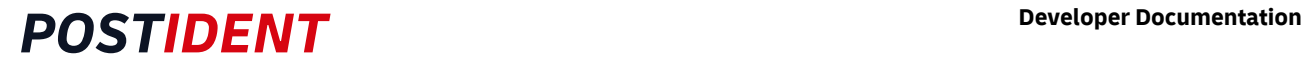

### <span id="page-10-0"></span>**2.1.3 Lifecycle of eID Identification**

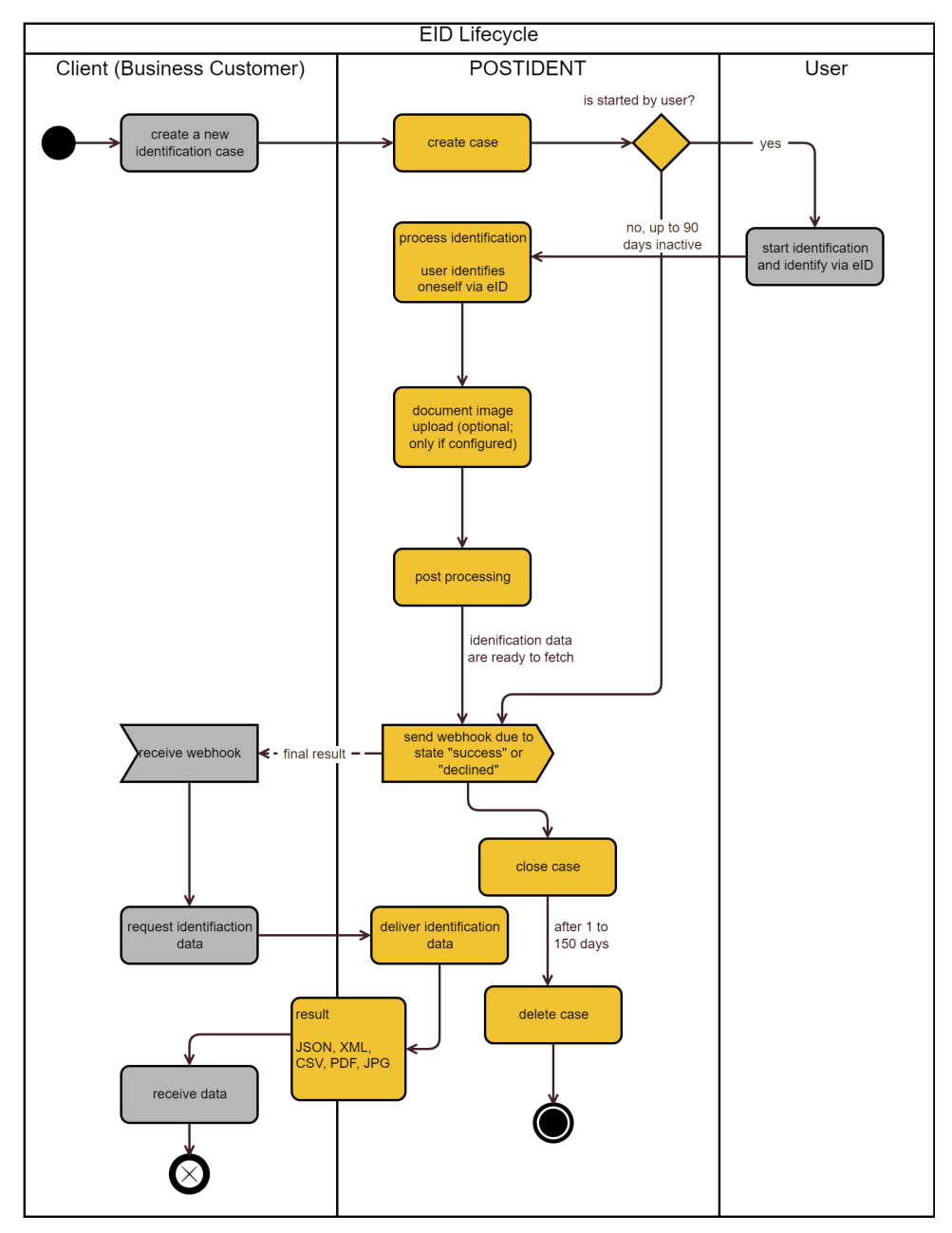

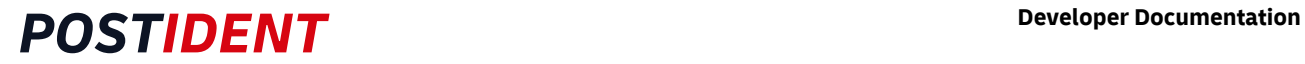

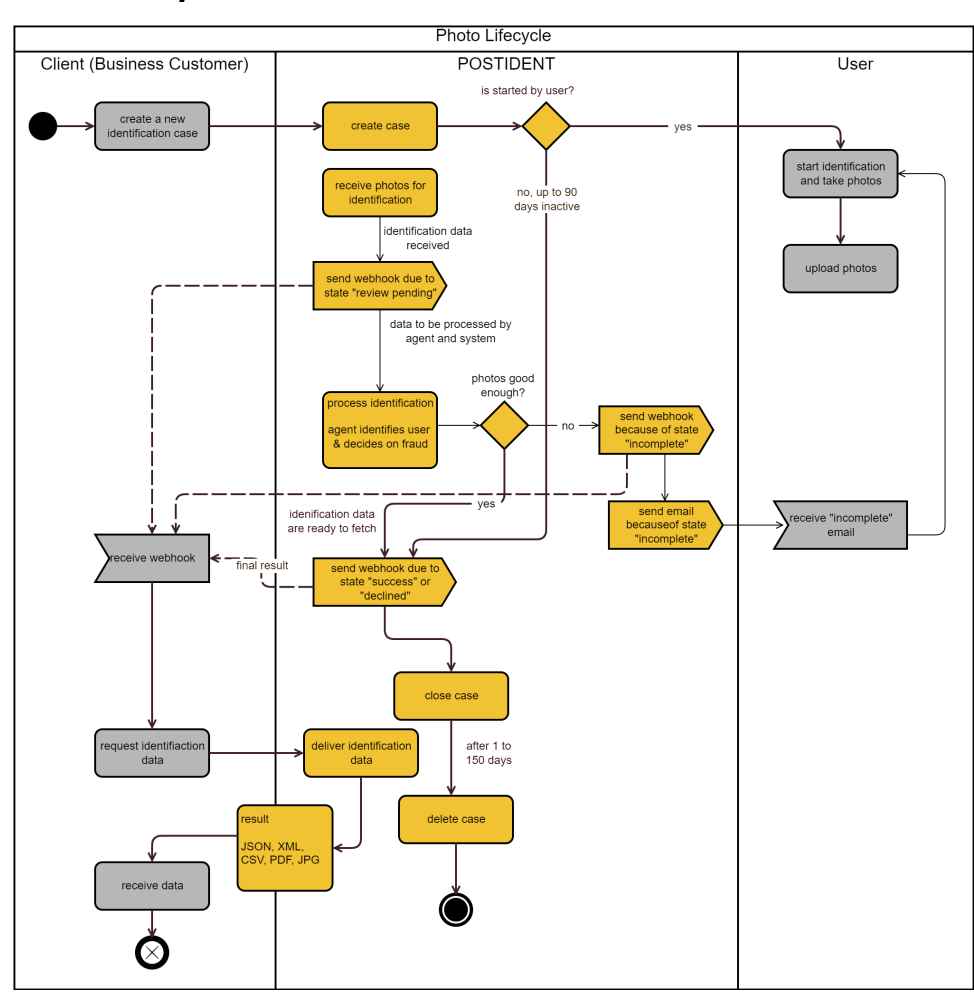

### <span id="page-11-0"></span>**2.1.4 Lifecycle of Photo Identification**

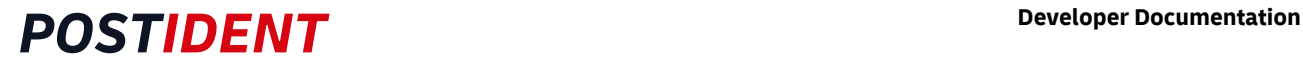

### <span id="page-12-0"></span>**2.1.5 Lifecycle of Video Identification**

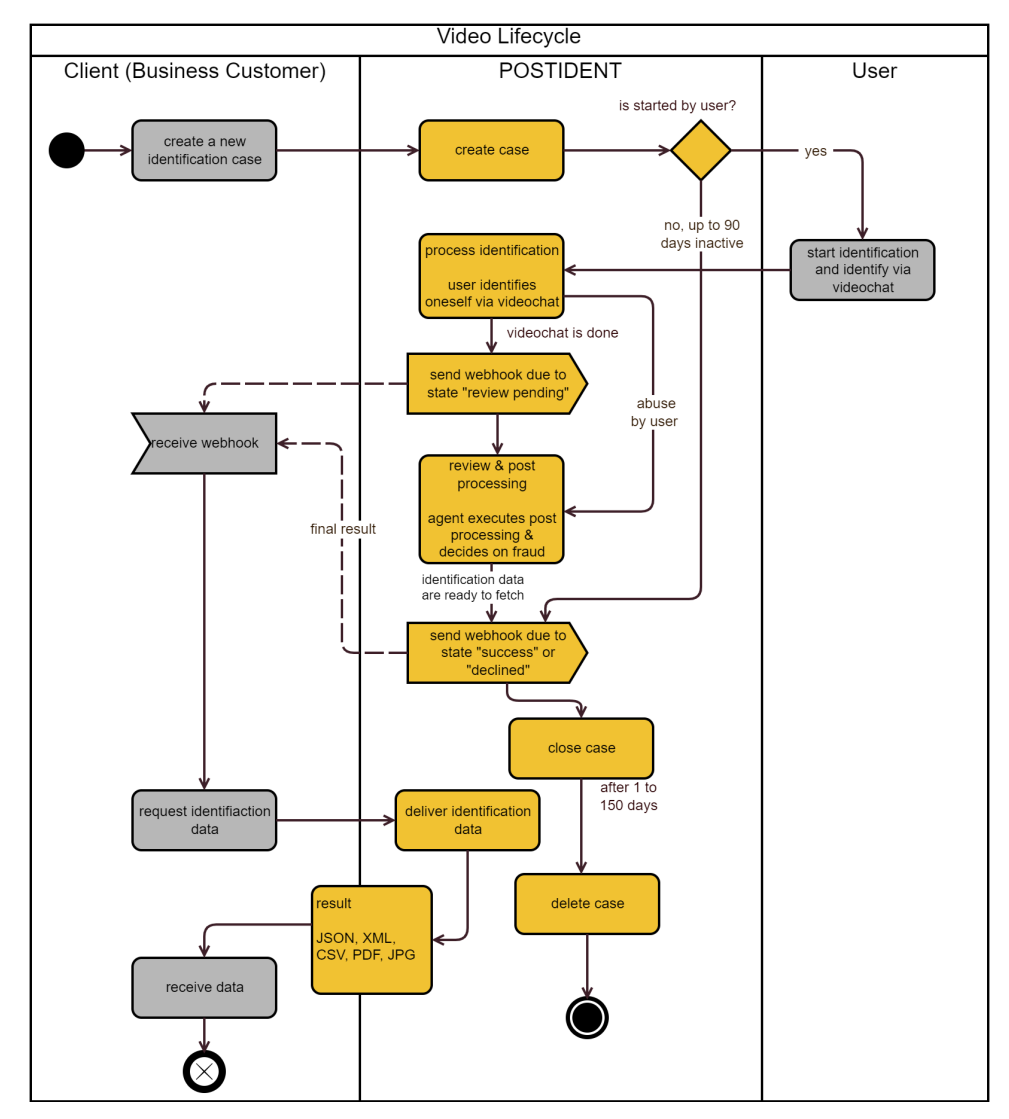

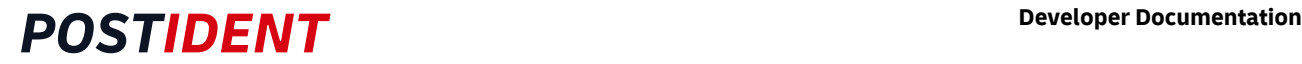

## <span id="page-13-0"></span>**2.2 E-Mail Communication**

By default, the POSTIDENT system informs the user on several occasions by email.

In case you want to take over the email communication by yourself, your account can be configured to suppress these emails.

Note: Please be aware, that it is essential for the user conversion, that you provide the users with at least the same information in your communication as the POSTIDENT systems does. If in doubt, please ask our team about the eMail texts we use.

## <span id="page-13-1"></span>**2.3 Push-Notifications via Webhook**

You can receive a push notification each time a notification status or preliminary or final result is achieved.

The webhook feature must be activated for your account.

## <span id="page-13-2"></span>**2.4 Redirect / Callback URLs**

You can redirect the user back to a landing page on your web server or to your app when a certain endpoint in the identification process is reached.

See section [Redirect/Callback URLs](#page-28-1) below for details.

## <span id="page-13-3"></span>**2.5 Result PDF**

You can retrieve a result PDF for final results.

The result PDF feature must be activated for your account.

For more details see "Result PDF (Guide)".

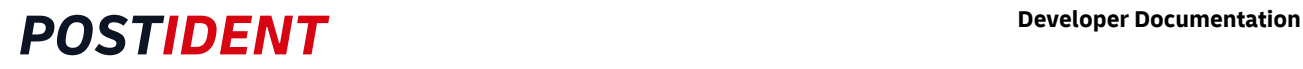

## <span id="page-14-0"></span>**2.6 Summary**

The workflows for Basic/eID/Video differ fundamentally from the AutoID/Photo workflow; hence there are two summaries.

#### Summary for Basic/eID/Video:

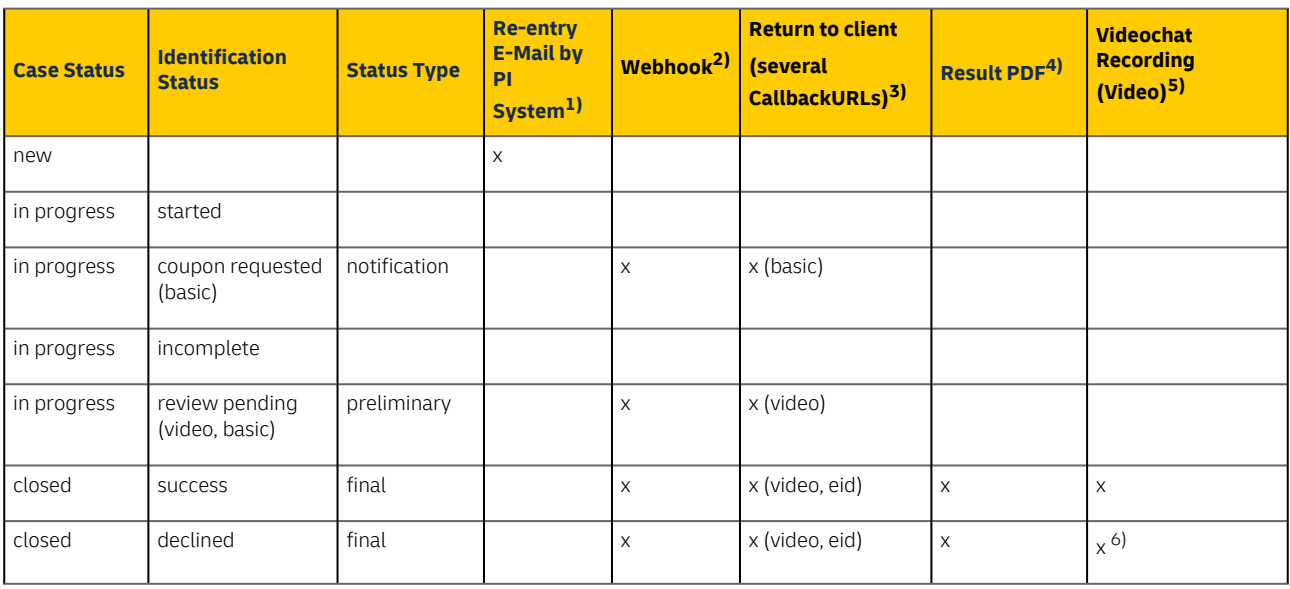

1) Can be deactivated for your account (= clientId)

2) Must be activated for your account (= clientId); activation of single status types is possible (e.g. only final)

3) Pls. refer to SCR API Guide 1 Start

4) Must be activated for your account (= clientId)

5) Videochats are only recorded for class GwG. Due to its size, the binary data of the videochat recordings are not delivered by this API, but by SFTP. For more information see the SST AG-Ergebnis Guide.

6) Only in case of fraud suspicion

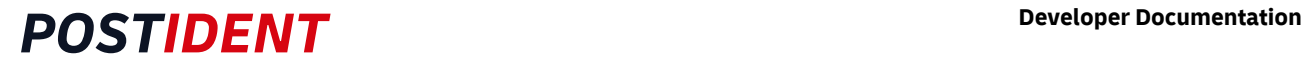

#### Summary for AutoID/Photo:

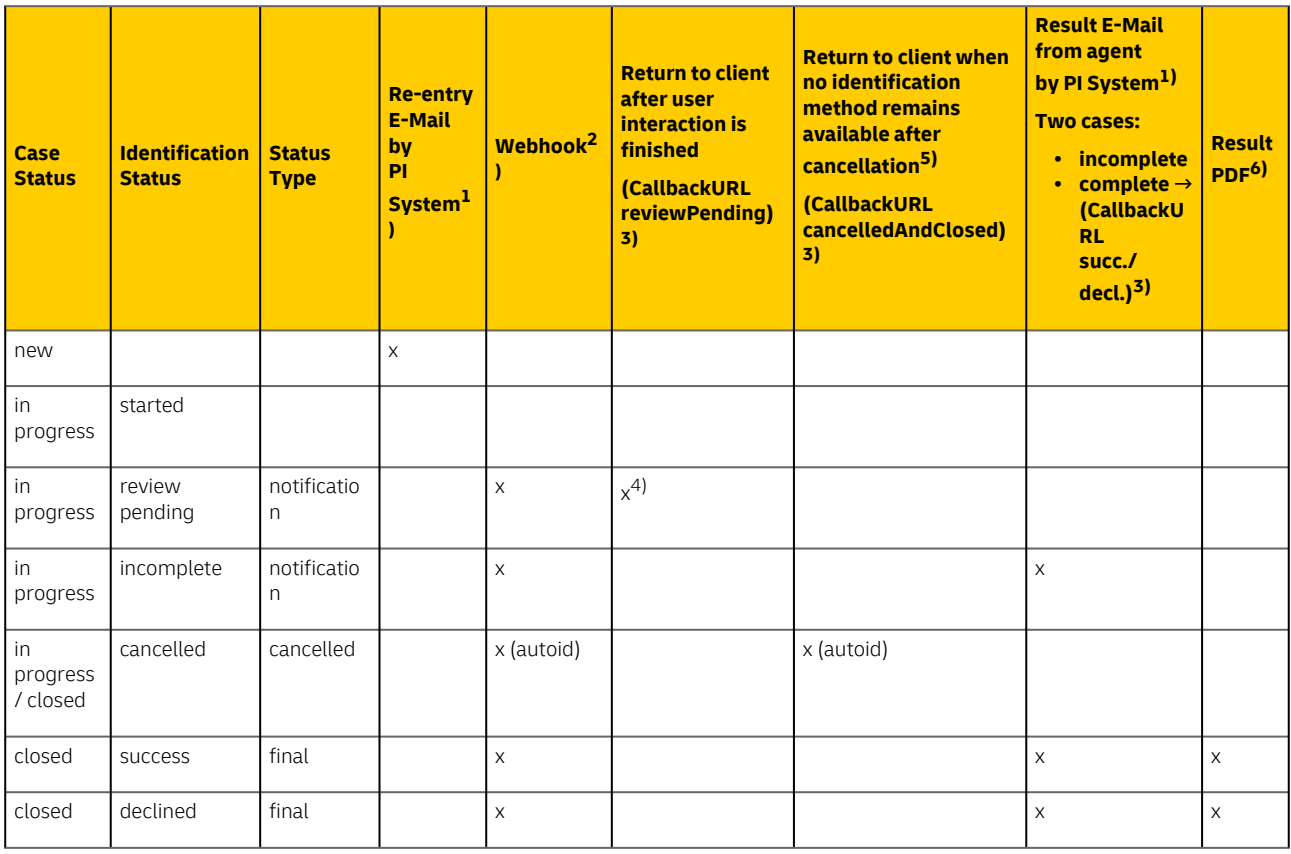

1) Can be deactivated for your account (= clientId)

2) Must be activated for your account (= clientId); may be activated selectively (e.g. only final)

3) Pls. refer to SCR API Guide 1 Start

4) Method photo: after photo upload for identification, identification method autoID: after user-machine phase is done, when review by agent is pending.

5) Only applies, if identification method is cancelled (e.g. due to repeated cancellations by the user) and no other configured identification method remains available as an option for the user.

6) Must be activated for your account (= clientId)

# <span id="page-16-0"></span>**3 Regulatory Classes**

POSTIDENT supports different regulatory classes. Which class has to be used depends on your business case and the regulatory conditions.

- GwG (German Anti-Money Laundering Act)
- The business is subject to the Anti-Money Laundering Act.
- **TKG**
- The business is subject to the German telecommunication law.
- eIDAS (Electronic Identification And Trust Services)
- The business is subject to the eIDAS.
- Standard

There are no special legal regulations for the business. Standard data privacy regulations apply.

• Mobility Same as Standard, tailored to car-sharing companies.

The class limits the scope of the result data and the images. Please see the following sections [Identification Status And Result](#page-16-3) and [Result Data](#page-41-0) for details.

## <span id="page-16-3"></span><span id="page-16-1"></span>**4 Identification Status and Result**

An identification runs through several states. A state may consist of up to three attributes:

- Identification Status Describes the high level status
- Substatus Gives more details about the status
- Substatus Reason Describes the reason for status and substatus

All states from 'started' to 'incomplete' may be continued / resumed by the user.

Finished identifications are marked with the status type 'final'. They provide a result (except when cancelled). The result consists of

- result data and
- result images (optional, only allowed for certain regulatory classes).

Optional images have to be configured in your client id.

## <span id="page-16-2"></span>**4.1 Identification Status and Result AutoID**

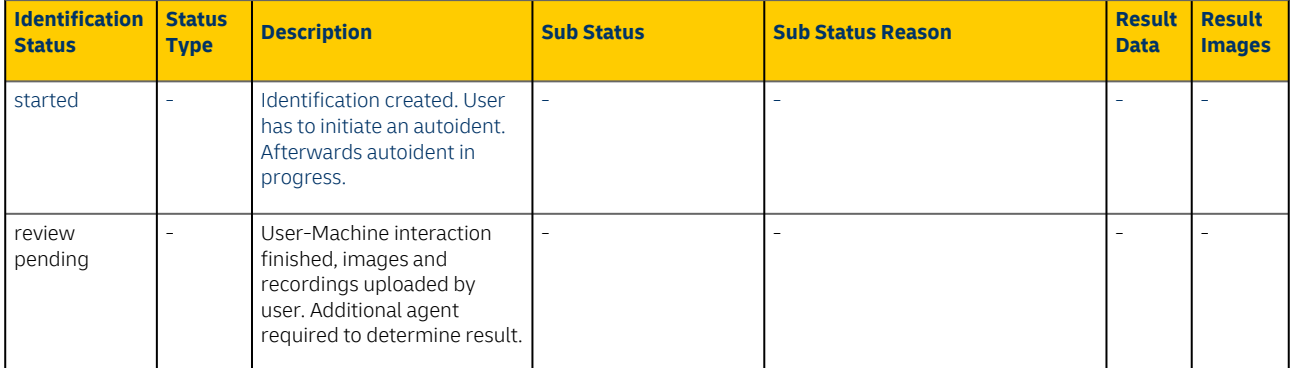

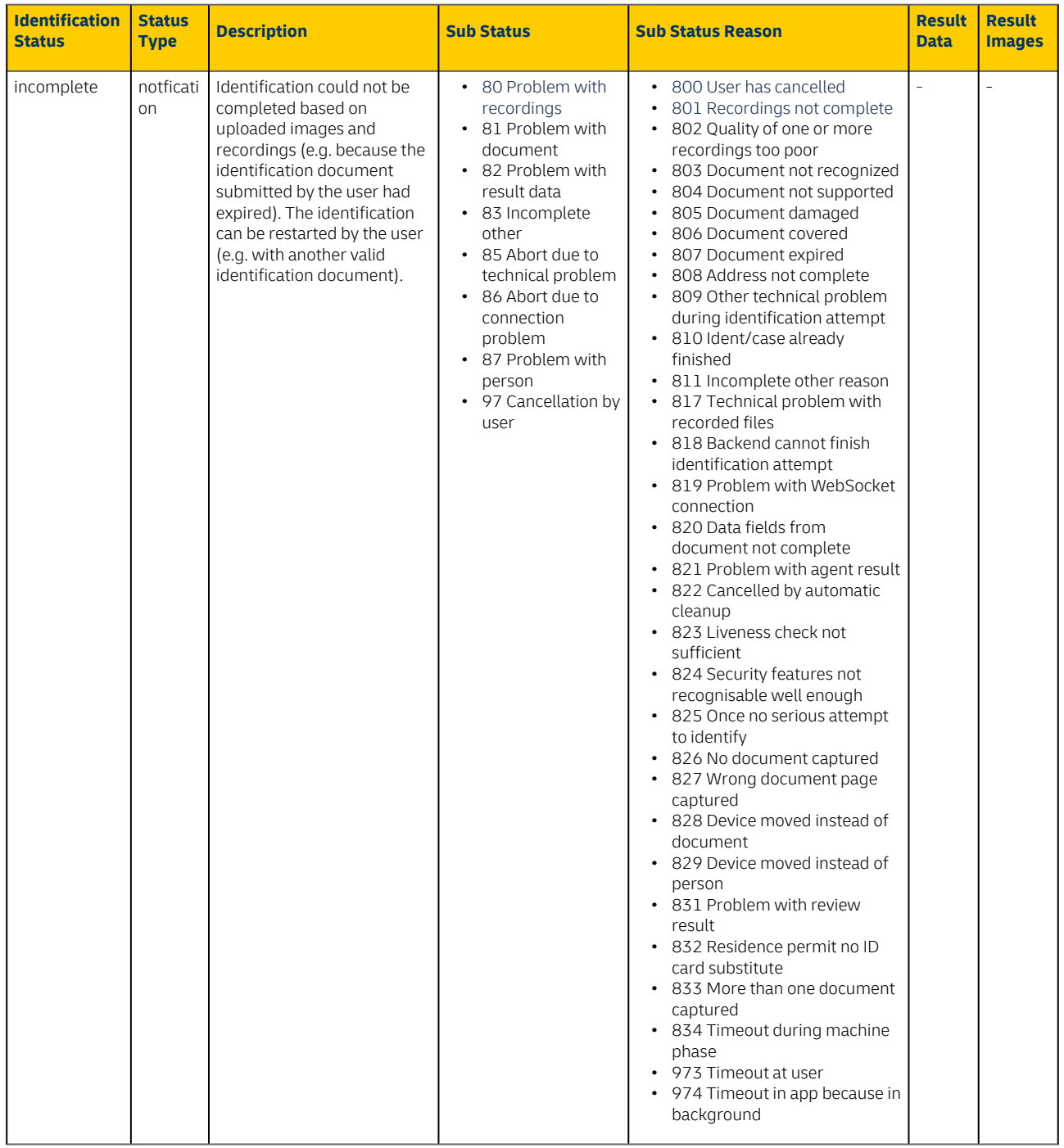

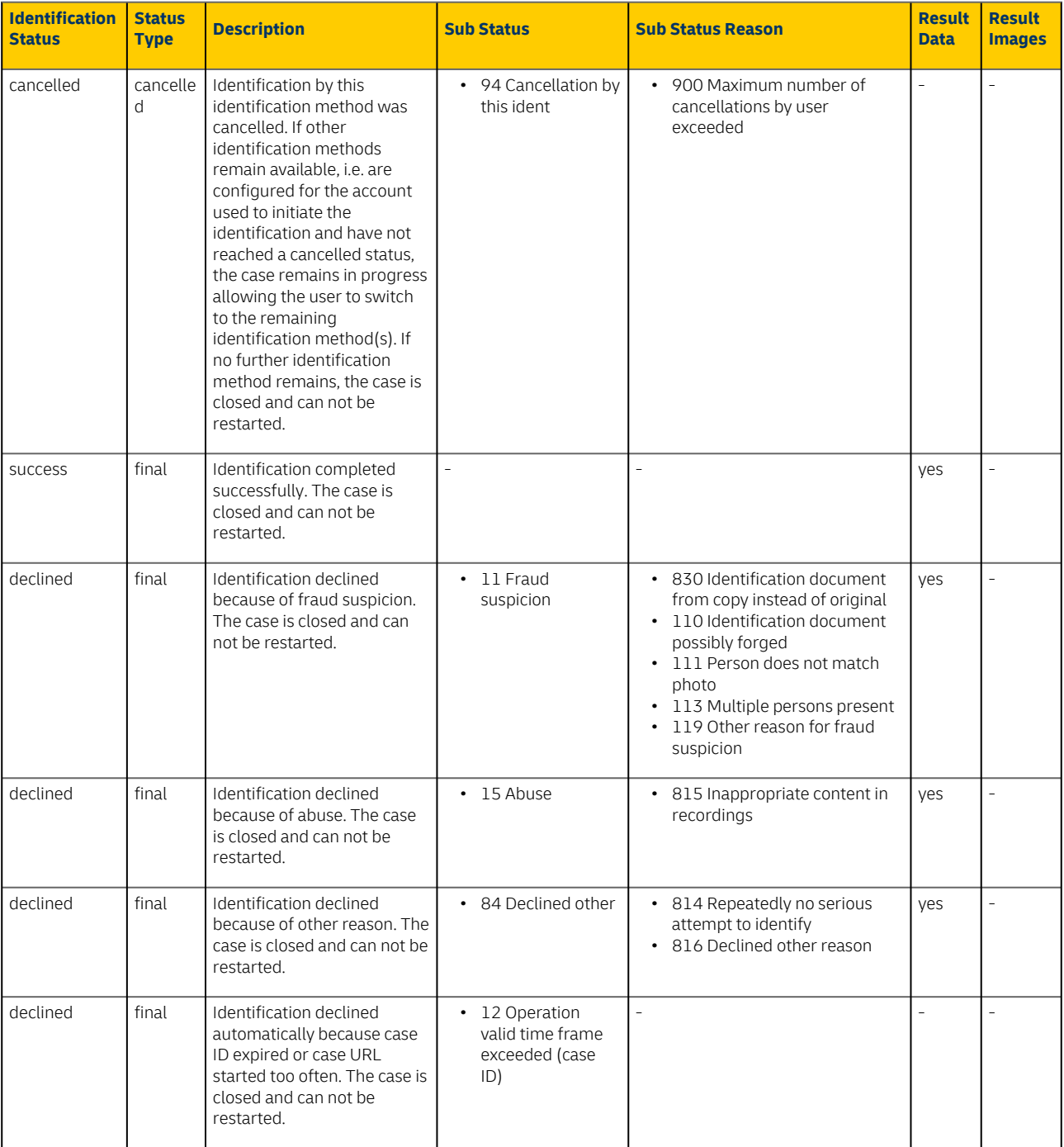

## **Record Images**

Rule for method AutoID:

Images of the identification document are **not** provided to the client (business customer).

## <span id="page-19-0"></span>**4.2 Identification Status and Result Basic (Post Office)**

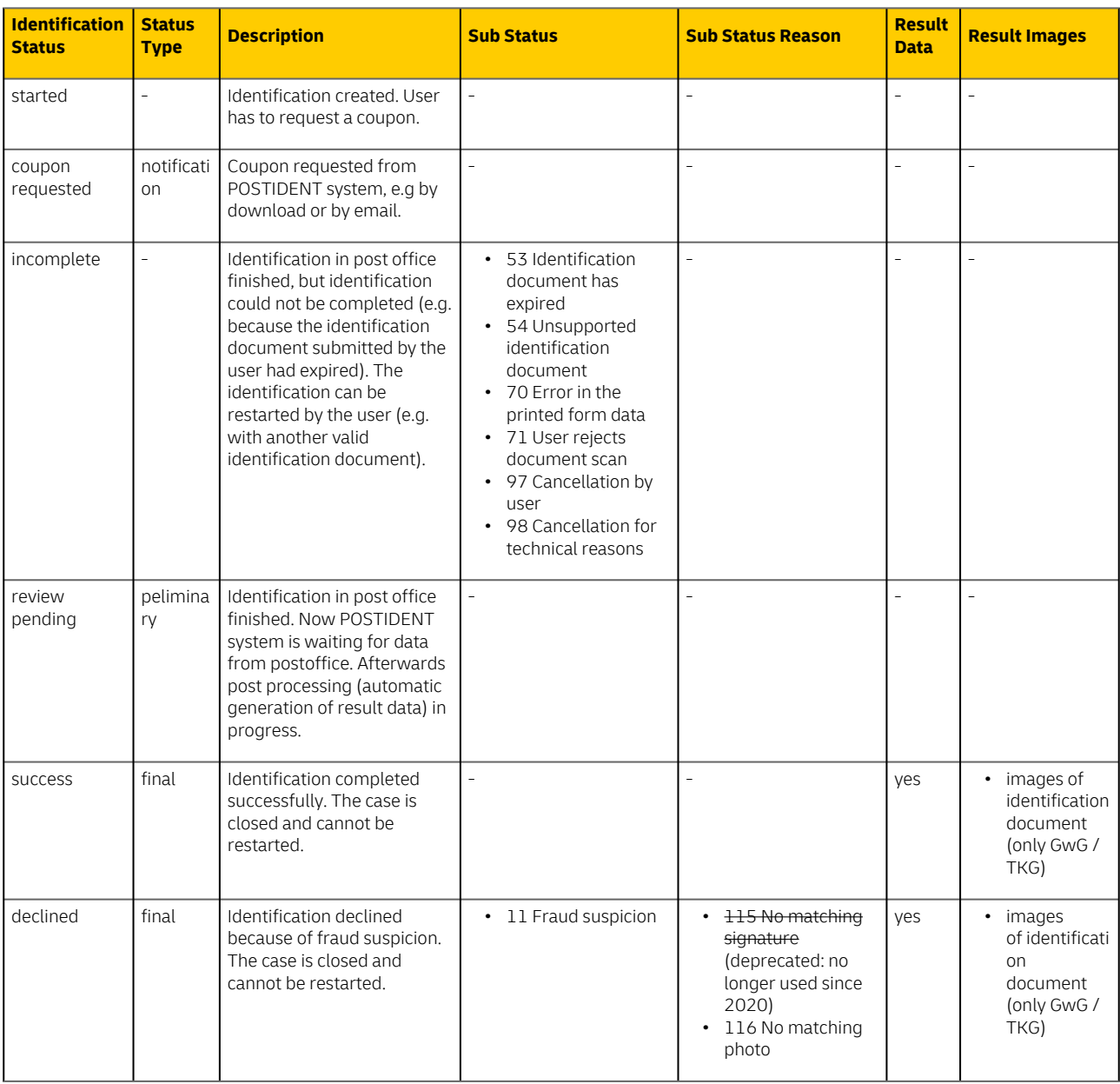

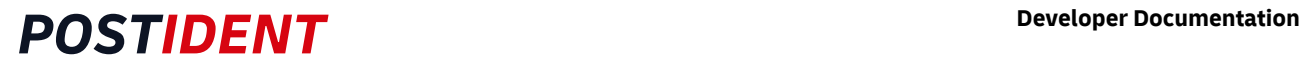

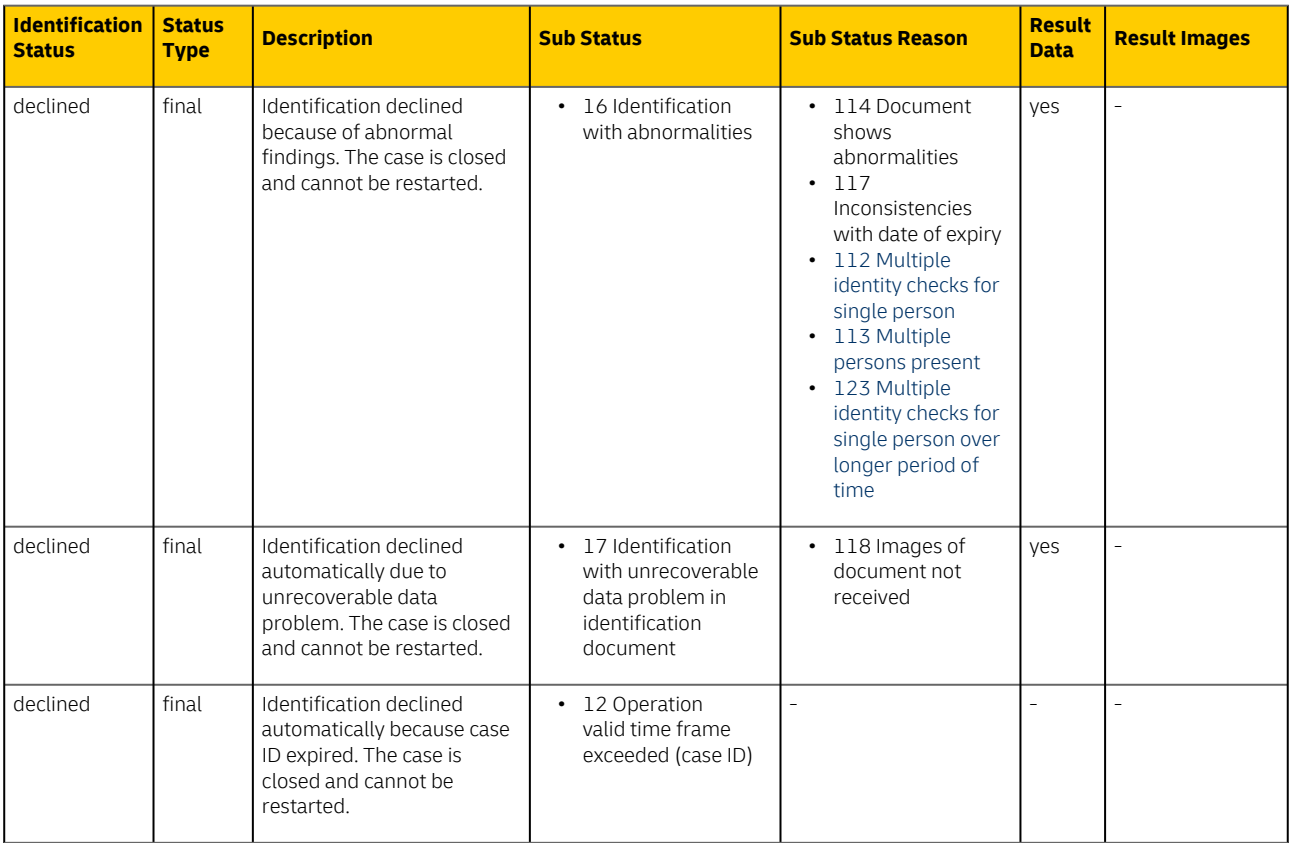

## <span id="page-21-0"></span>**4.3 Identification Status and Result eID**

eID identifications are possible with German identity cards, German electronic residence titles or German eID cards for Union citizens and EEA nationals.

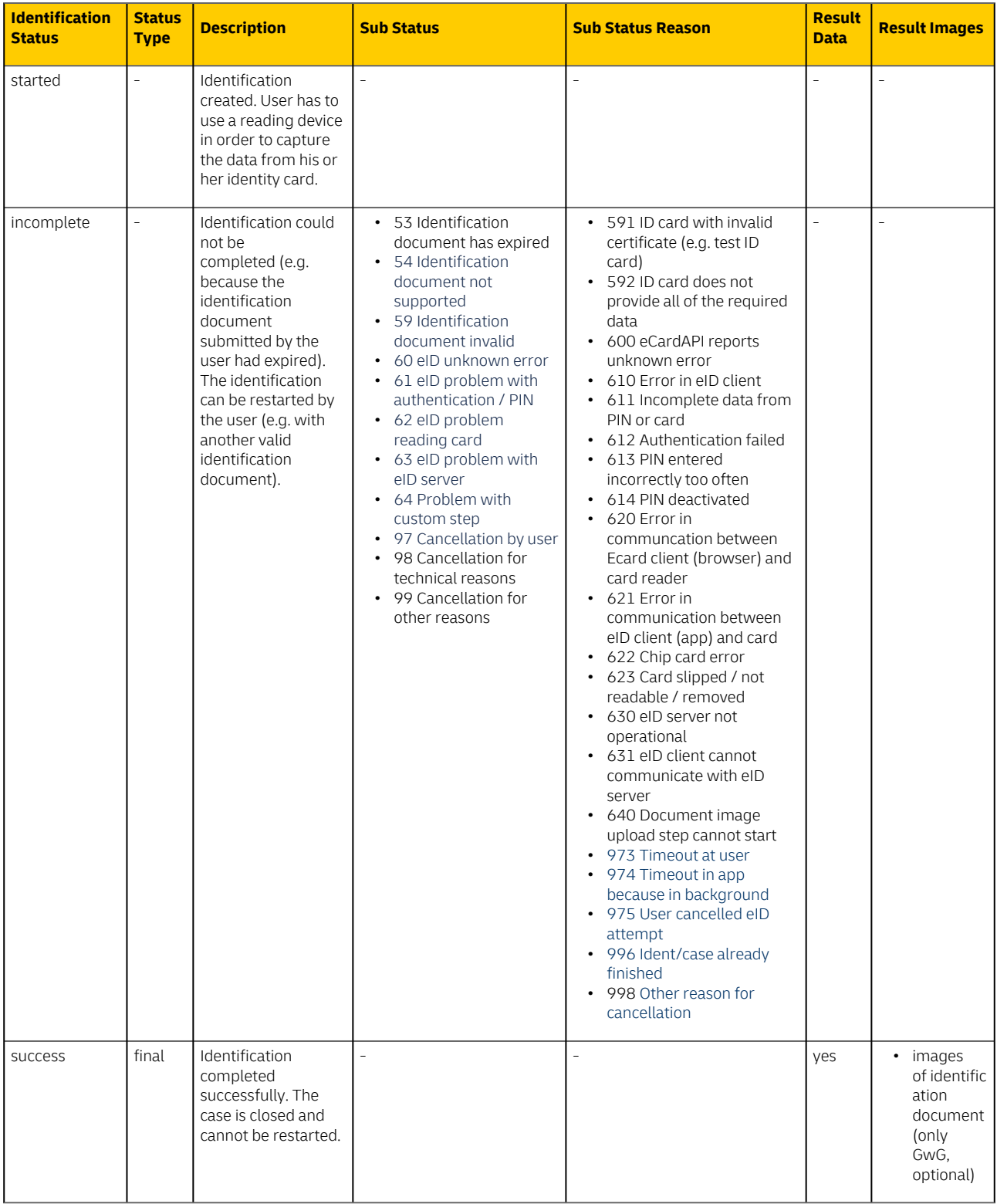

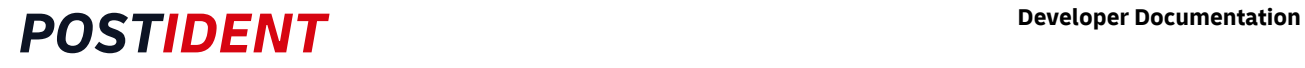

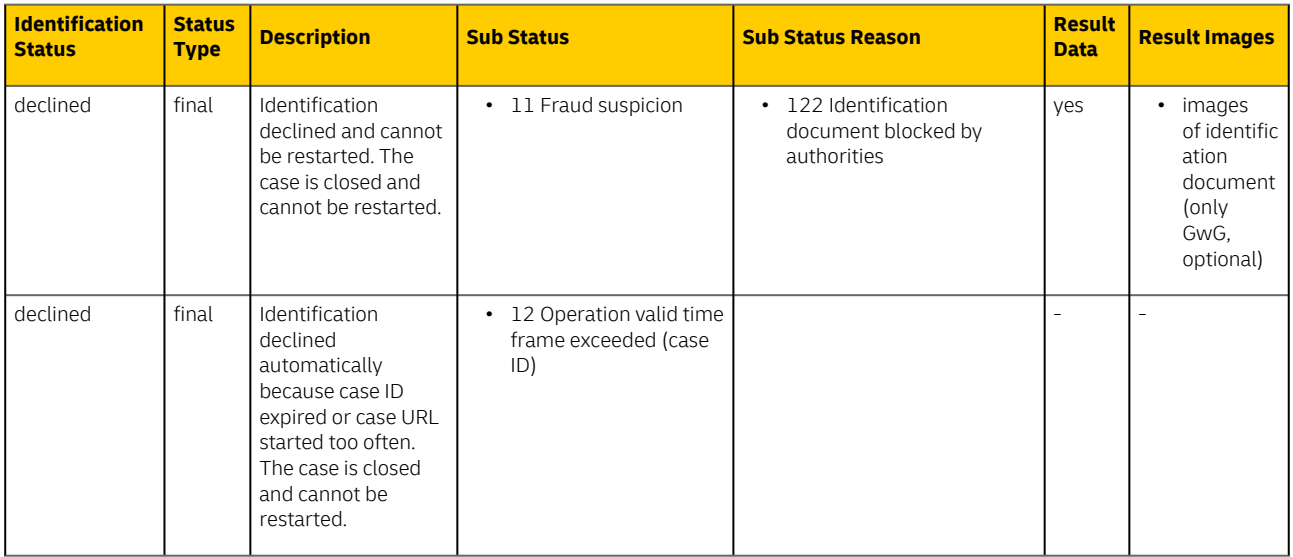

## <span id="page-23-0"></span>**4.4 Identification Status and Result Photo**

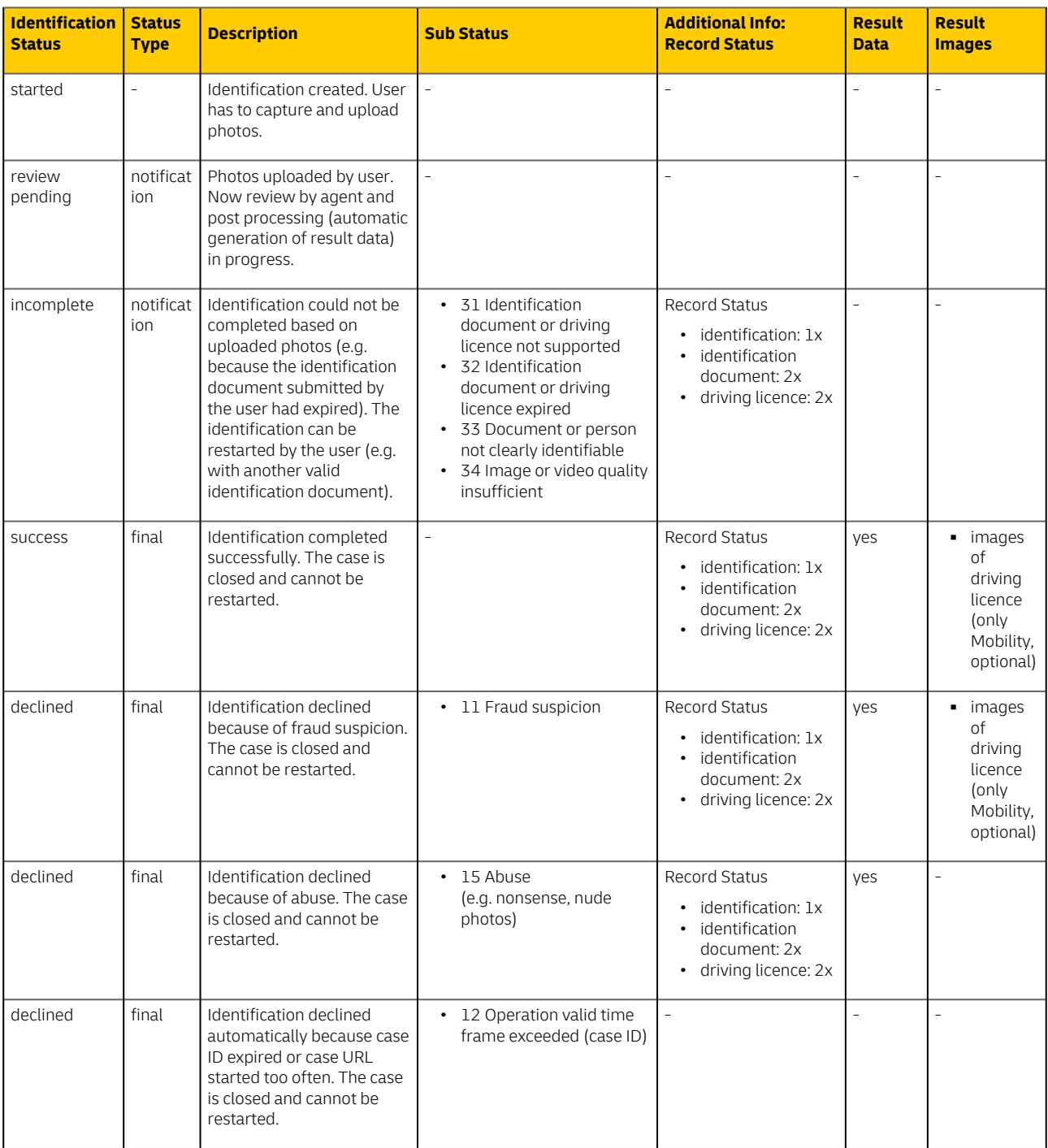

### **Record Images**

Rules for method photo:

- Images of the identification document are **not** provided to the client (business customer).
- Images of the driving licence document are only provided to regulatory class Mobility.

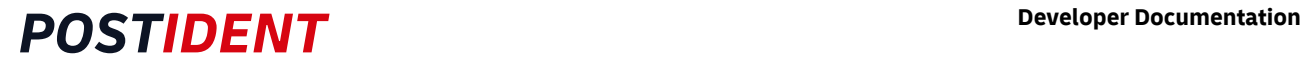

### <span id="page-24-0"></span>**4.4.1 Record Status Photo**

In this method, additional status information is provided on record level.

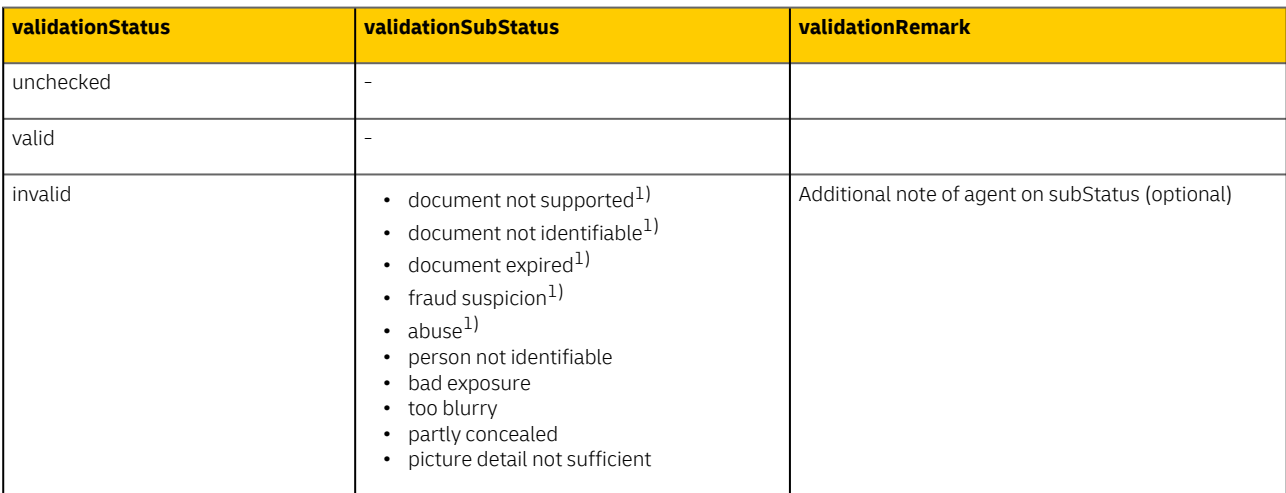

1) Always uniformly set for all records of a document

### **Record Images**

Rules for method Photo:

- Images of the identification document are not provided to the client (business customer).
- Images of the driving licence document are only provided to regulatory class Mobility.

## <span id="page-24-1"></span>**4.5 Identification Status and Result Video**

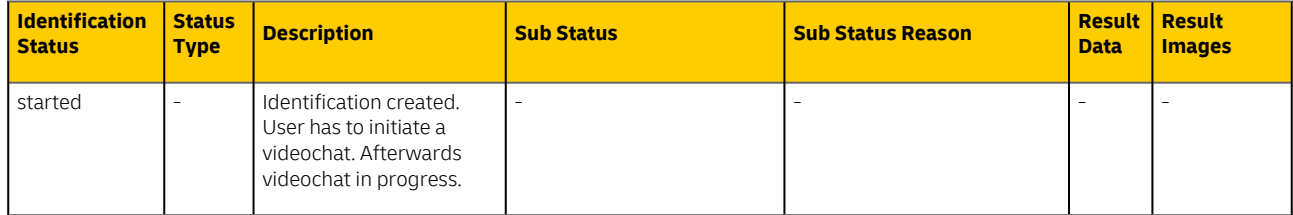

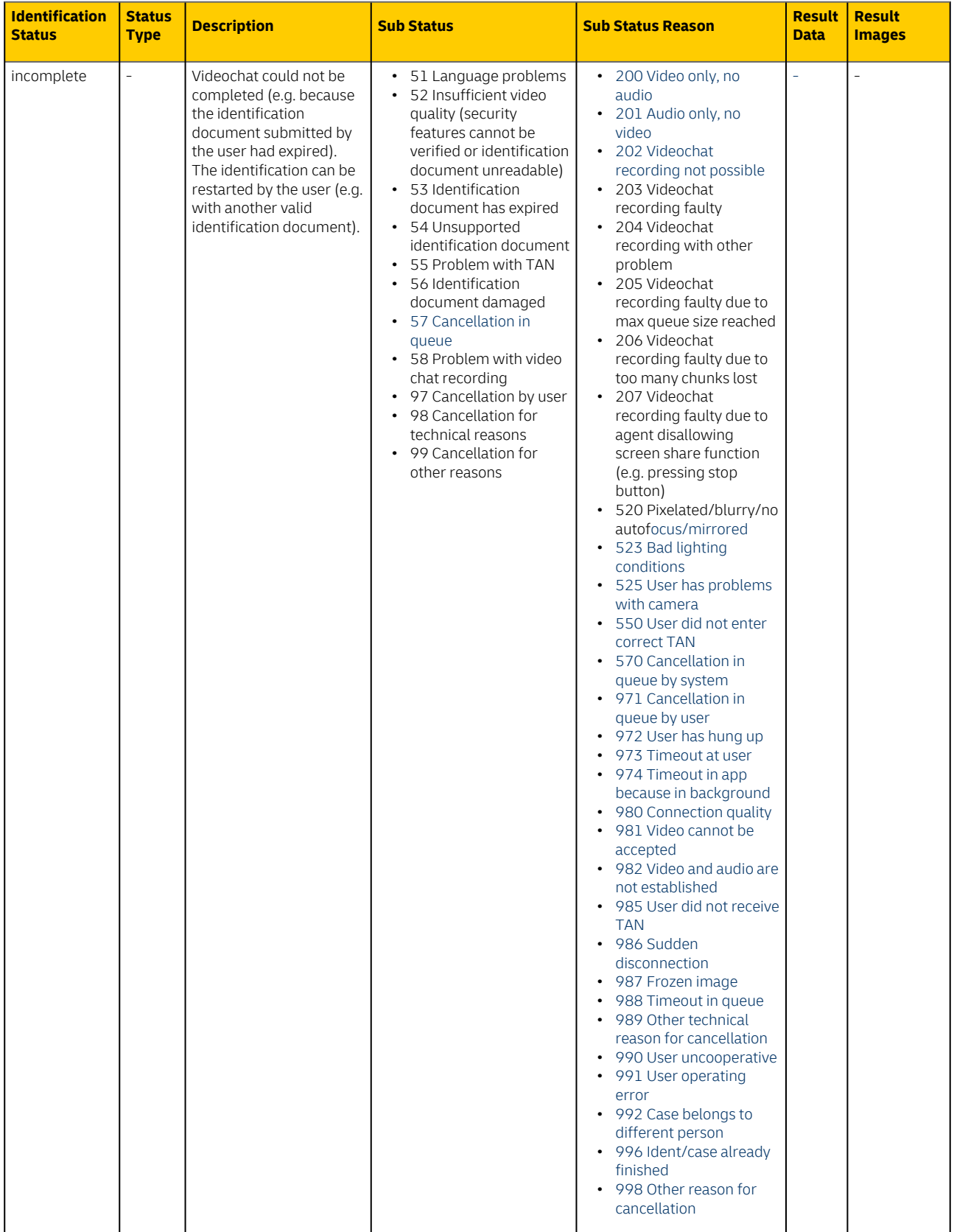

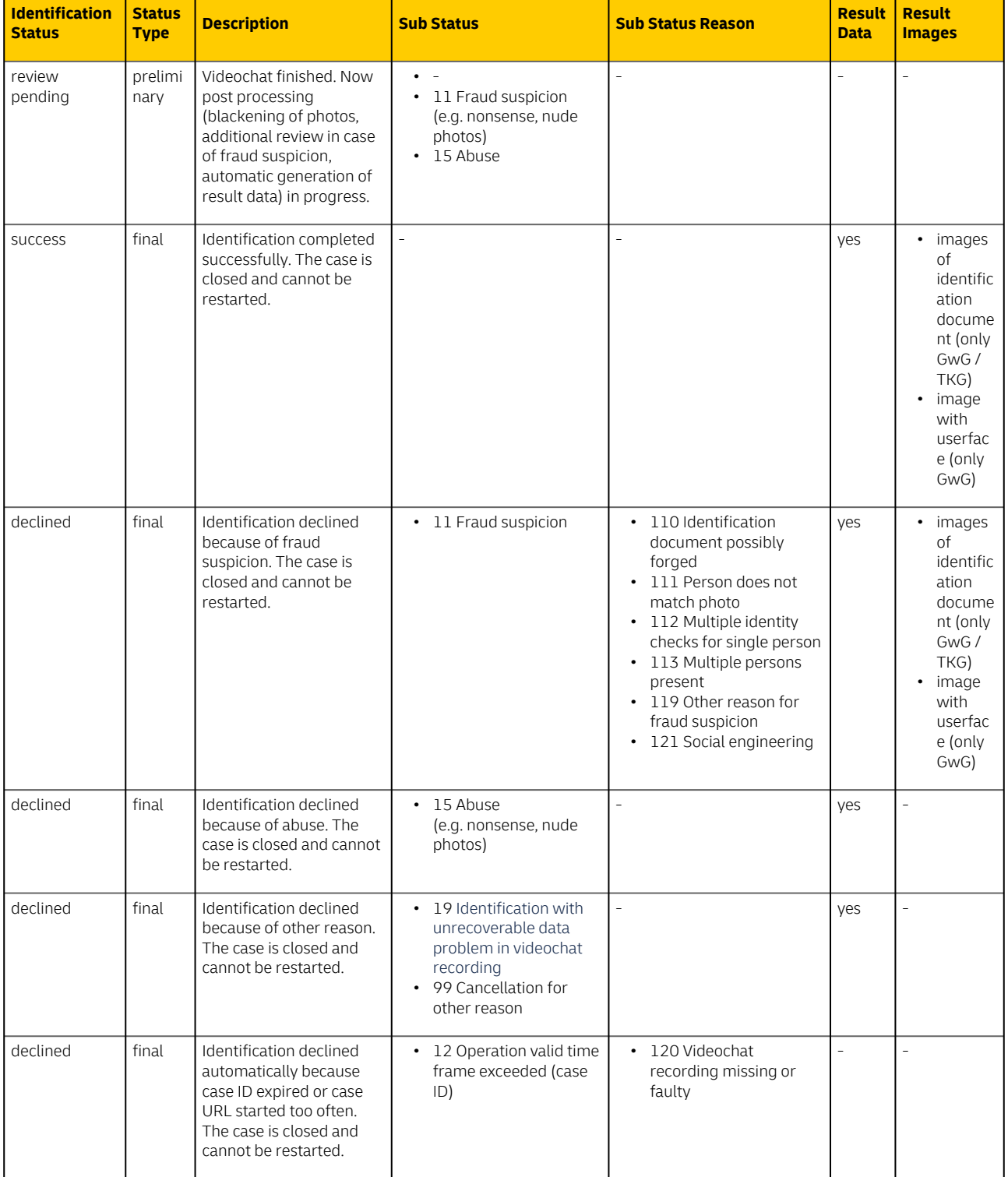

## <span id="page-27-0"></span>**5 Webhooks**

When this feature is activated for your account, you can receive a push notification each time when a notification, preliminary or final result is achieved. It is configurable, for which of these events the webhook should be triggered and whether the webhook should contain your reference ID.

For this purpose the POSTIDENT system sends a POST request (from IPs 165.72.200.13, 199.40.127.49 or 156.137.9.65) to the webHookURL parameter provided by your initial call to start the case (see SCR-Ident API Guide Start). Please note, that the webhookURL must not contain GET parameters (e.g. <https://foo.bar.com/postident/callback?ref=123>), since the REST standard prohibits the mixing of GET and POST parameters. If desired, HTTP Basic Authentication can be configured for your client id. Self-signed TLS certificates are not supported.

The POST request contains application/json with the case ID and reference ID if configured:

```
{
    "caseId": "<caseId>",
     "referenceId": "<referenceId>"
 }
```
You can use this notification to automatically trigger a GET request with the REST API to retrieve the current result of this case ID.

The POSTIDENT system expects http-status code 200 within 2 seconds, otherwise the POSTIDENT system retries up to 3 times.

- The first retry is executed immediately after the first one
- The second retry 900 Seconds after the first retry
- The last retry is initiated 3600 Seconds after the second retry

#### **Note**

If you want to use this feature, your domain has to be added to the whitelist in our communications infrastructure. This typically takes 7 working days. You can vary the url after the domain as you like.

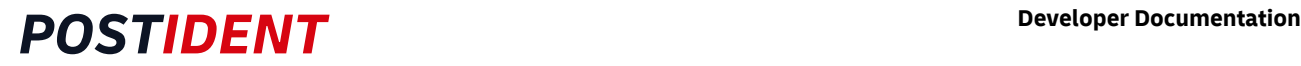

## <span id="page-28-1"></span><span id="page-28-0"></span>**6 Redirect/Callback URLs**

With this feature you can redirected the user to a custom URL on your web server or, in case of a mobile device, back to your app.

You can provide the CallbackURLs in your initial call (see SCR-Ident API Guide Start).

For video:

• Parameter: callbackUrlSuccess : If provided, a button will be displayed at the respective point during the identification process, containing the link back to your web server or app.

#### **Example**  $\bigcap$

#### Example:

You provide for video the URL <https://www.mycompany.com/videoReviewPending.html>. After the end of the videochat with the agent, the result page of the POSTIDENT app or web frontend displays a button which redirects the user to this landing page.

#### For eID:

• Parameter: callbackUrlSuccess , callbackUrlDeclined: If provided, a button will be displayed at the respective point during the identification process, containing the link back to your web server or app.

#### For basic:

• Parameter: callbackUrlCouponRequested : If provided, a button will be displayed at the respective point during the identification process, containing the link back to your web server or app.

#### For photo:

- Parameter callbackUrlReviewPending : If provided, a button will be displayed at the respective point during the identification process, containing the link back to your web server or app.
- Parameters callbackUrlSuccess , callbackUrlDeclined : If provided and if your account in PI system is configured to send emails, the notification mail for the user will contain this url.

#### For autoID:

- Parameter callbackUrlReviewPending : If provided, a button will be displayed at the respective point during the identification process, containing the link back to your web server or app.
- Parameter callbackUrlCancelledAndClosed : If provided, a button containing the link back to your web server or app will be displayed in case the identification method autoid is cancelled (e.g. due to repeated cancellations by the user) and no other identification method remains available to the user due to configuration and/or possible cancellations of other identification methods, leading to the closure of the case.
- Parameters callbackUrlSuccess , callbackUrlDeclined : If provided and if your account in PI system is configured to send emails, the notification mail for the user will contain this url or a button with this link is included in postident app.

# <span id="page-29-0"></span>**7 REST API**

## <span id="page-29-1"></span>**7.1 Overview**

With the REST API you can

- retrieve a single case by case ID (e.g. when triggered by a webhook notification)
- retrieve a list of available cases for a client ID, filtered by status and time interval (e.g. current results of the last 24 hours)
- mark cases as archived

### <span id="page-29-2"></span>**7.1.1 Preconditions**

During setup you should have received

- clientId
- username and password for the REST API (required for authentication)
- data password for the payload encyption

## <span id="page-29-3"></span>**7.2 Details**

### <span id="page-29-4"></span>**7.2.1 Protocol**

HTTPS is used to ensure that all parameters are encrypted.

### <span id="page-29-5"></span>**7.2.2 Host**

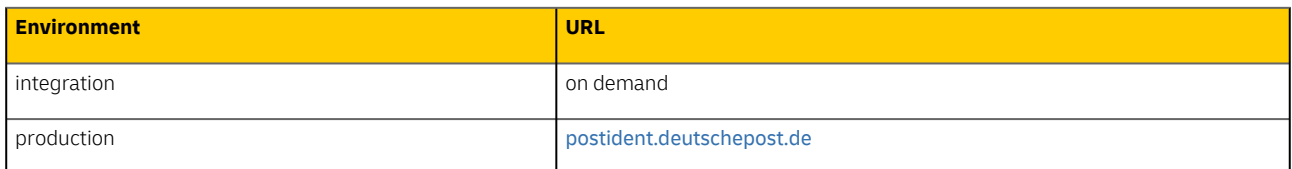

### <span id="page-29-6"></span>**7.2.3 Path**

```
/api/scr/{version}/{clientId}/cases
```
The URI contains the following elements:

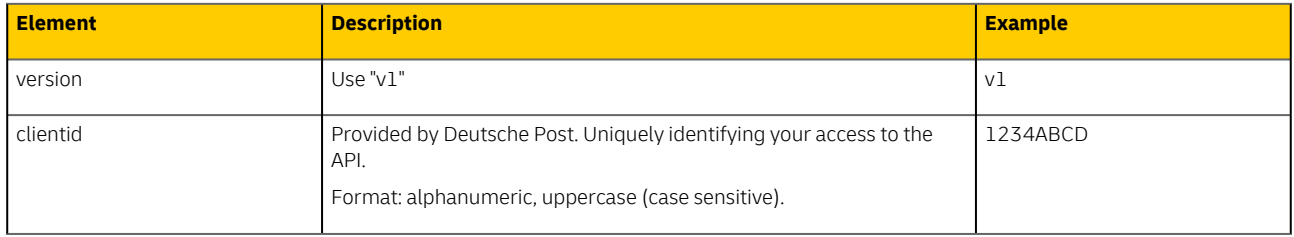

Example:

GET /api/scr/v1/1234ABCD/cases

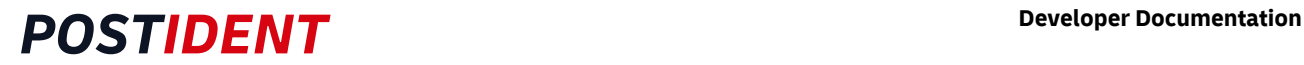

### <span id="page-30-0"></span>**7.2.4 Authentication**

HTTPS and Basic Auth (RFC 2617) are used for the authentication. Username and password must be transmitted in the HTTP header according to Basic Auth.

### <span id="page-30-1"></span>**7.2.5 Header**

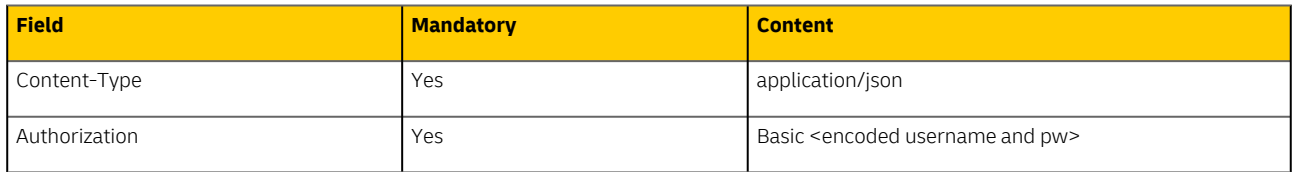

## <span id="page-30-2"></span>**7.3 Use the primary identification**

A case may contain several identifications with different methods (e.g basic, eID, video). The primary identification of a case is the identification with the most progress.

Usually you will only need the primary identification, because it contains the relevant state and result.

## <span id="page-30-3"></span>**7.4 Retrieve a single case**

### <span id="page-30-4"></span>**7.4.1 Retrieve identification data for a single case**

Returns the whole case with its identification(s).

Paths:

- GET/{clientId}/cases/{caseId}/ => with primary identification only (usually you will only need this endpoint)
- GET/{clientId}/cases/{caseId}/full => with all identifications

Optional parameters:

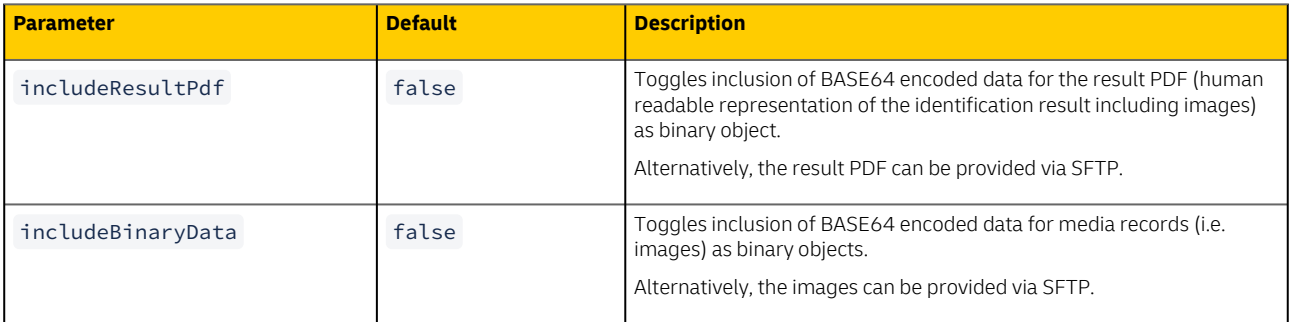

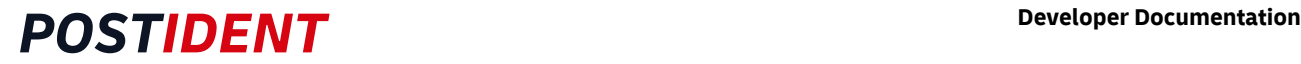

### <span id="page-31-0"></span>Sample Request and Response

Request to retrieve a single case by case ID with result pdf and images:

```
GET /api/scr/v1/1234ABCD/cases/YR9W91GEZK24?includeResultPdf=true&includeBinaryData=true HTTP/
1.1
Host: postident.deutschepost.de
Authorization: Basic R0s0Mi5TQ1I6cEpzZW43NWh3biF0
```
Response with successful video ident (without binary data):

#### **Case Object**

```
{
     "caseId": "YR9W91GEZK24",
     "caseStatus": {
         "created": "2016-07-05T18:23:15+02:00",
         "modified": "2016-07-05T18:29:00+02:00",
         "archived": false,
         "validUntil": "2016-10-03T18:24:02+02:00",
         "status": "closed"
     },
     "orderData": {
         "customData": {
             "custom1": "REF_101485489",
             "custom2": "Kampagne A357"
         },
         "processData": {
             "targetCountry": "DEU",
             "preferredLanguage": "DE_DE",
             "webHookUrl": "https://musterbank.eu/api/pi/webhooklistener",
             "referenceId": "YR9W91GEZK24",
             "callbackUrlCouponRequested": {
                 "webUrl": "https://musterbank.eu/picallback/coupondownloaded.html"
             },
             "callbackUrlReviewPending": {
                 "webUrl": "https://musterbank.eu/picallback/reviewpending.html"
             },
             "callbackUrlIncomplete": {
                 "webUrl": "https://musterbank.eu/picallback/incomplete.html"
             },
             "callbackUrlSuccess": {
                 "webUrl": "https://musterbank.eu/picallback/success.html"
             },
             "callbackUrlDeclined": {
                 "webUrl": "https://musterbank.eu/picallback/declined.html"
 }
         },
         "contactDataProvided": {
             "firstName": "Erika",
             "lastName": "Mustermann",
             "address": {
                 "city": "Köln",
                 "streetAddress": "Heidestr. 17",
                 "postalCode": "51147",
```

```
 "country": "DEU"
         }
     },
     "identificationDocumentProvided": {
         "type": "1",
         "countryOfDocument": "DEU",
         "number": "T01012148", 
                    "firstName": "Erika",
         "lastName": "Mustermann",
                   "birthName": "Gabler",
         "birthDate": "1964-08-12",
         "birthPlace": "Berlin",
         "nationality": "DEU",
         "address": {
             "city": "Köln",
             "streetAddress": "Heidestr. 17",
             "postalCode": "51147",
             "country": "DEU"
         },
                   "dateIssued": "2010-11-01",
         "dateOfExpiry": "2020-10-31",          
         "placeOfIssue": "", 
                    "authority": "Stadt Köln"
     }
 },
 "contactData": {
     "title": {
     },
     "firstName": {
         "value": "Erika",
         "status": "match"
     },
     "lastName": {
         "value": "Mustermann",
         "status": "match"
     },
     "mobilePhone": {
        "value": "011111111111",
         "status": "new"
     },
     "email": {
         "value": "erika.mustermann@deutschepost.de",
         "status": "new"
     },
     "epost": {
     },
     "address": {
         "city": {
              "value": "Köln",
             "status": "match"
         },
         "streetAddress": {
             "value": "Heidestr. 17",
             "status": "match"
         },
         "appendix": {
         },
         "postalCode": {
```

```
 "value": "51147",
                 "status": "match"
             },
             "country": {
                 "value": "DEU",
                 "status": "match"
             }
         }
    },
     "primaryIdent": {
         "identificationMethod": "video",
         "identificationStatus": {
             "created": "2016-07-05T18:24:18+02:00",
             "modified": "2016-07-05T18:28:50+02:00",
             "status": "success",
             "identificationTime": "2016-07-05T18:27:25+02:00"
               },
         "records": [
             {
                 "recordId": "63351998",
                               "belongsTo": "method",
                 "type": "result",
                  "mimeType": "application/pdf",
                               "fileName": "YR9W91GEZK24_result_video.pdf"
             },
\{ "recordId": "63351999",
                               "belongsTo": "method",
                 "type": "userface",
                 "mimeType": "image/jpeg",
                              "fileName": "YR9W91GEZK24_userface.jpg"
             }
         ] 
         "identificationDocument": {
             "countryOfDocument": {
                 "value": "DEU",
                 "status": "match"
             },
              "type": {
                 "value": "1",
                 "status": "match"
             },
                      "number": {
                 "value": "T01012148",
                 "status": "match"
             },
                       "firstName": {
 "value": "Erika",
 "status": "match"
 },
 "lastName": {
                 "value": "Mustermann",
                 "status": "match"
             },
             "birthName": {
                 "value": "Gabler",
                 "status": "match"
             },
```

```
 "birthDate": {
                  "value": "1964-08-12",
                  "status": "match"
              },
              "birthPlace": {
                  "value": "Berlin",
                  "status": "match"
              },
              "nationality": {
                  "value": "DEU",
                  "status": "match"
              },
                      "address": {
                  "city": {
                       "value": "Köln",
                     "status": "match"
                  },
                  "streetAddress": {
                      "value": "Heidestr. 17",
                     "status": "match"
                  },
                  "appendix": {
                  },
                  "postalCode": {
                      "value": "51147",
                     "status": "match"
                  },
                  "country": {
                      "value": "DEU",
                      "status": "match"
                  }
              },
              "dateIssued": {
                 "value": "2010-11-01",
                  "status": "match"
              },
                        "dateOfExpiry": {
                 "value": "2020-10-31",
                  "status": "match"
              },
                      "placeOfIssue": {
                  "value": "",
                  "status": "match"
              },
                          "authority": {
                  "value": "Stadt Köln",
                  "status": "match"
              }, 
              "records": [
                  {
                       "recordId": "63352000",
                      "belongsTo": "identificationdocument",
                      "type": "idfrontside",
                      "mimeType": "image/jpeg",
                                         "fileName": "YR9W91GEZK24_idfrontside.jpg"
                  },
\overline{\mathcal{L}} "recordId": "63352001",
```

```
 "belongsTo": "identificationdocument",
                     "type": "idbackside",
                     "mimeType": "image/jpeg", 
                                         "fileName": "YR9W91GEZK24_idbackside.jpg"
                  },
\overline{\mathcal{L}} "recordId": "63352002",
                     "belongsTo": "identificationdocument",
                     "type": "idsignature",
                     "mimeType": "image/jpeg",
                     "fileName": "YR9W91GEZK24_idsignature.jpg"
 }
              ]
         }
        },
     "accountingData": {
         "accountingNumber": "11235813523701",
         "accountingProduct": "Postident Video"
     }
}
```
### <span id="page-35-0"></span>**7.4.2 Retrieve status for a single case**

Returns only the status of the identification(s).

#### Paths

- GET/{clientId}/cases/{caseId}/status => with primary identification only (usually you will only need this endpoint)
- GET/{clientId}/cases/{caseId}/status/full => with all identifications

#### Response

The following data is returned for this:

- caseId
- caseStatus
- orderData (only customData)
- primaryIdent (only identificationMethod and identificationStatus)
- accountingData

### <span id="page-35-1"></span>Sample Request and Response

Request to retrieve a single case by case ID only with its case status and identification status:

```
GET /api/scr/v1/1234ABCD/cases/YR9W91GEZK24/status
Host: postident.deutschepost.de
Authorization: Basic R0s0Mi5TQ1I6cEpzZW43NWh3biF0
```
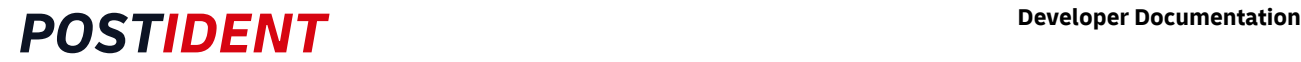

Response with successful video ident:

```
Case Object
  {
   "caseId": "YR9W91GEZK24",
   "caseStatus": {
    "created": "2016-07-05T18:23:15+02:00",
    "modified": "2016-07-05T18:29:00+02:00",
    "archived": false,
     "validUntil": "2016-10-03T18:24:02+02:00",
     "status": "closed"
   },
   "orderData": {
     "customData": {
       "custom1": "REF_101485489",
       "custom2": "Kampagne A357"
     },
   "identifications": [
     {
       "identificationMethod": "video",
       "identificationStatus": {
         "created": "2016-07-05T18:24:18+02:00",
         "modified": "2016-07-05T18:28:50+02:00",
         "status": "success",
         "identificationTime": "2016-07-05T18:27:25+02:00"
             }
    }
  ],
   "accountingData": {
     "accountingNumber": "11235813523701",
     "accountingProduct": "Postident Video"
  } 
 }
```
## <span id="page-36-0"></span>**7.5 Retrieve a list of cases**

### <span id="page-36-1"></span>**7.5.1 List operation to get identification data**

Returns an array of cases, each containing the complete data of its identification(s).

Paths:

- GET/{clientId}/cases => with primary identification only (usually you will only need this endpoint)
- GET/{clientId}/cases/full => with all identifications

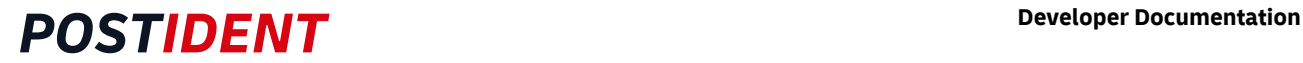

#### Optional filter parameters:

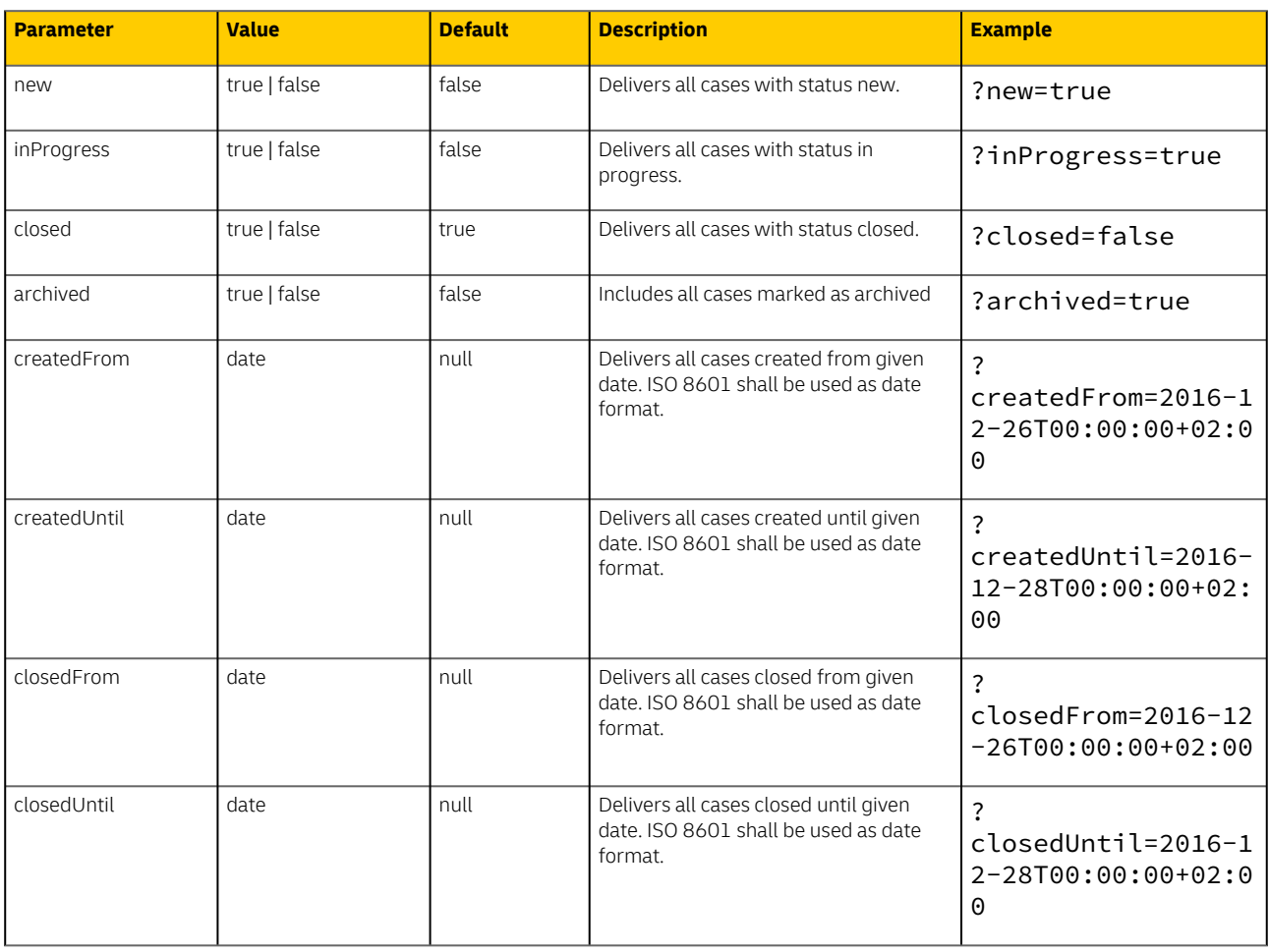

### **Note**

If at least one date parameter should be passed, the complete URL must be encoded. For example: *URLEncoder.encode("* https://postident.deutschepost.de/api/scr/v1/XCLIENTIDX/cases/full? [closedFrom=2017-06-25T13:30:01+02:00&closedUntil=2017-06-25T13:40:01+02:00](https://postident.deutschepost.de/api/scr/v1/XCLIENTIDX/cases/full?closedFrom=2017-06-25T13:30:01+02:00&closedUntil=2017-06-25T13:40:01+02:00) *", "UTF-8" )* The result of the command above is as followed: *https%3A%2F%2Fpostident.deutschepost.de%2Fapi%2Fscr%2Fv1%2F XCLIENTIDX %2Fcases%2Ffull%3FclosedFrom%3D2017-06-25T13%3A30%3A01%2B02%3A00%26closedUntil%3D2017-06-2*

*5T13%3A40%3A01%2B02%3A00*

#### Response:

The list operation will return a maximum number of 1,000 cases per request without binary data. For receiving binary data and pdf the single call must be used.

The response contains http-ResponseHeader "X-PARTIAL-DELIVERY" = "true" to indicate, that there are additional cases available.

In order to retrieve the missing cases, already received cases should be archived to get the next cases by using GET request with archived=false.

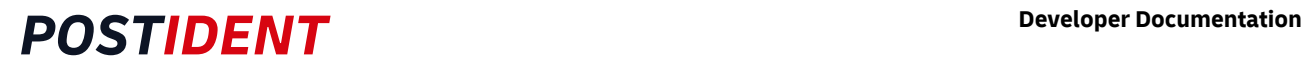

### <span id="page-38-0"></span>**Sample request**

Request to retrieve all cases closed between 2016-12-27 00:00:00 and 2016-12-28 00:00:00.

```
GET /api/scr/v1/1234ABCD/cases/?
closedFrom=2016-12-27T00:00:00+02:00&closedUntil=2016-12-28T00:00:00+02:00 HTTP/1.1
Host: postident.deutschepost.de
Authorization: Basic R0s0Mi5TQ1I6cEpzZW43NWh3biF0
```
### <span id="page-38-1"></span>**7.5.2 List operation to get only the status data**

Returns an array of cases, each containing only the status data of its identification(s).

#### Paths

- GET/{clientId}/cases/status => with primary identification only (usually you will only need this endpoint)
- GET/{clientId}/cases/status/full => with all identifications

#### Optional filter parameters

To filter the results you can use the parameters described above in the chapter "List operation to get identification data" above. Additionally you can use following optional parameter:

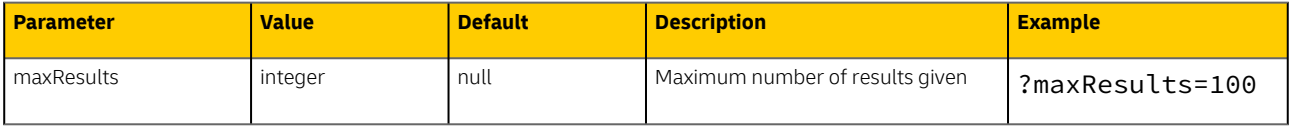

#### Response

For each case only the following data is returned:

- caseId
- caseStatus
- orderData (only customData)
- primaryIdent (only identificationMethod and identificationStatus)
- accountingData

### <span id="page-38-2"></span>Sample request

Request to retrieve the status data of all cases closed between 2016-07-05 00:00:00 and 2016-07-06 00:00:00.

```
GET /api/scr/v1/1234ABCD/cases/status/?
closedFrom=2016-07-05T00:00:00+02:00&closedUntil=2016-07-06T00:00:00+02:00 HTTP/1.1
Host: postident.deutschepost.de
Authorization: Basic R0s0Mi5TQ1I6cEpzZW43NWh3biF0
```
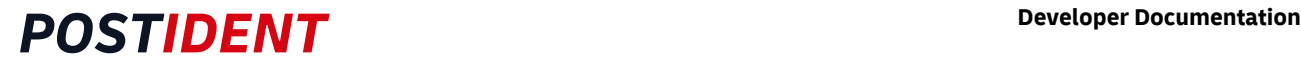

## **7.6 Archiving Cases**

In order to reduce the length of the result list of GET cases, it is possible to archive cases by using the archive resource. This affects only closed cases. Cases with other status will be ignored. Already archived cases stay archived.

### **Note**

Regardless of the archived flag, all cases will be deleted physically from PI System after a time limit. The time limit is configured with your account (= clientId) and can be a maximum of 150 days.

Path

```
•
PATCH /api/scr/{version}/{clientId}/cases/archive
```
#### Body

It is possible to archive a list of cases at the same time. Therefore the body expects a list of caseIds separated by comma.

The maximum number of cases for one request is 10000. If the maximum number is exceeded, a bad request is sent.

["CaseID 1", "CaseID 2", ..., "CaseID n"]

### <span id="page-39-0"></span>**7.6.1 Sample request and response**

Request to mark a single case as archived:

```
PATCH /api/scr/v1/1234ABCD/cases/archive HTTP/1.1
Host: postident.deutschepost.de
Authorization: Basic R0s0Mi5TQ1I6cEpzZW43NWh3biF0
Content-Type: application/json
["KRZ1A8M4UBZZ"]
```
The response of the PI System contains a list of status objects, one for each updated case. For more information about the data contained, please see [section CaseStatus](#page-42-1).

```
\overline{[} {
     "caseId": "KRZ1A8M4UBZZ",
     "caseStatus": {
       "status": "closed",
       "archived": true,
       "validUntil": "2016-03-04T16:15:31+01:00",
       "created": "2016-01-10T10:05:00+01:00",
       "modified": "2016-01-11T15:30:00+01:00"
     }
  }
]
```
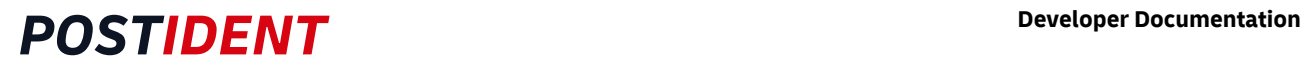

## <span id="page-40-0"></span>**7.7 Errors**

HTTP status codes in the response for error situations:

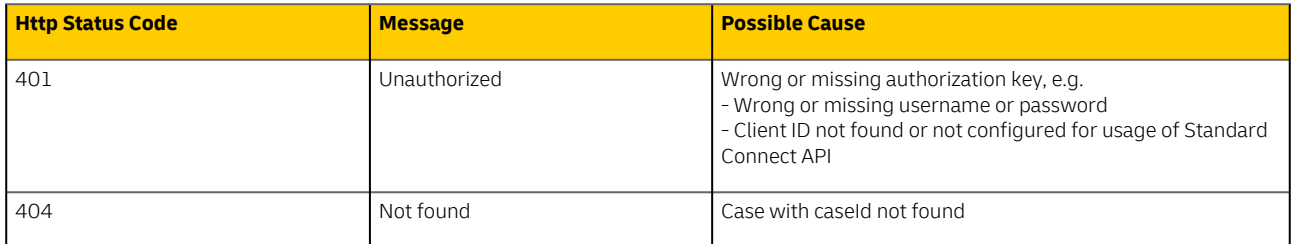

## <span id="page-40-1"></span>**7.8 Encryption**

Asymmetrical encryption is used for the result data in the response body. The result data will be encrypted with a public key provided by you. The key is an additional parameter in the HTTP header of the GET requests. The cipher is transmitted in JWE format. You can decrypt the received data with your private key.

The payload of your requests is secured by the HTTPS connection. There is no further encryption supported by the POSTIDENT system.

## **Unencrypted Result Data in Test Environment**

During the integration of the SCR-Ident API the encryption can be configured as optional. So the HTTP header fields "x-scr-key" and "x-scr-keyhash" can be omitted in your request. The response will not be encrypted. If the headers are sent, the result will be encrypted. In the productive environment the encryption is mandatory. It will be activated after a successful encryption test.

For details, please see SCR-Ident API Guide 3 Encryption.

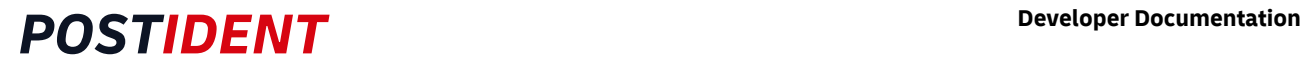

## <span id="page-41-0"></span>**8 Result Data**

The result is returned as UTF-8 encoded JSON.

## <span id="page-41-1"></span>**8.1 Overview**

POSTIDENT returns the following result data:

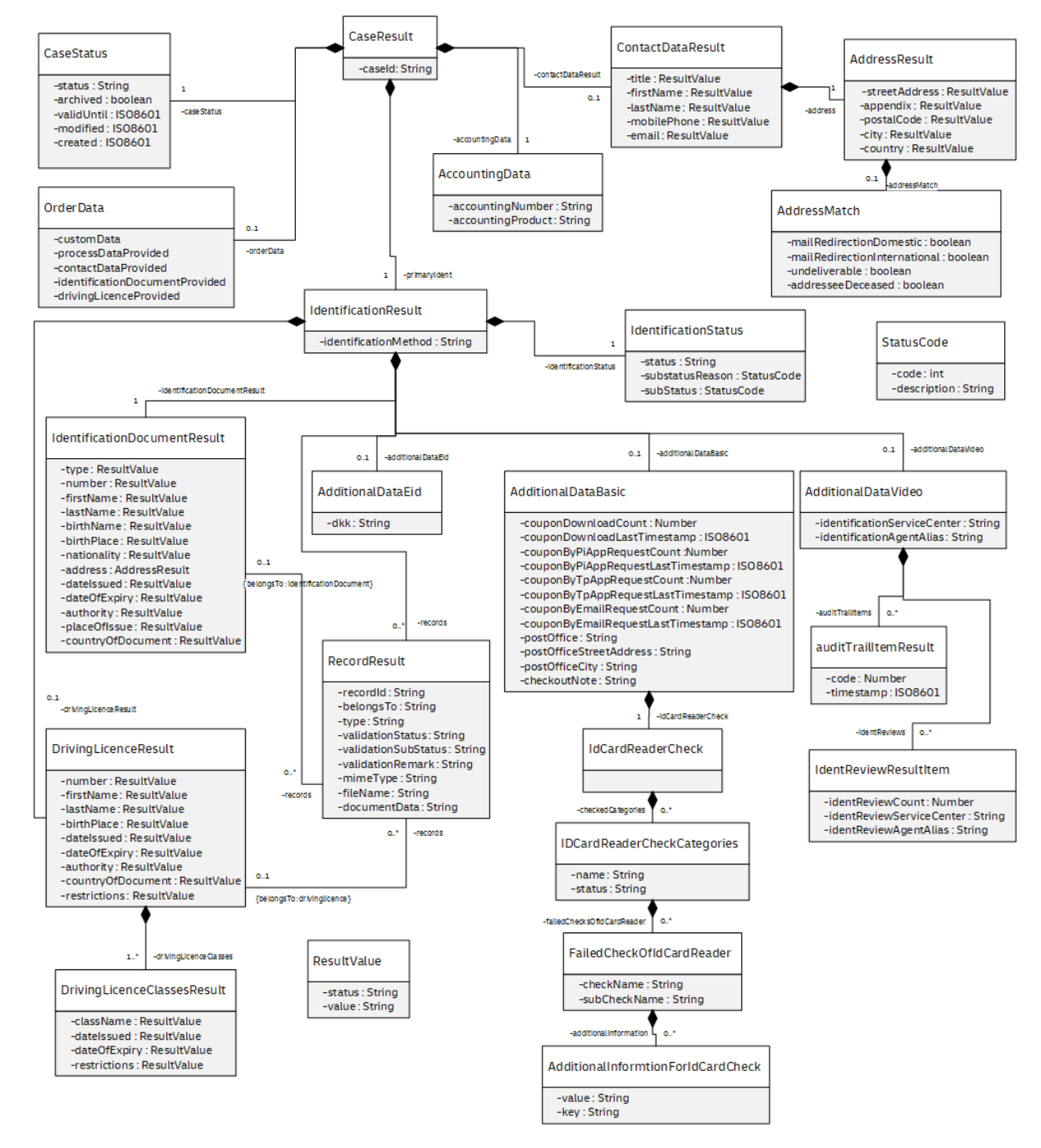

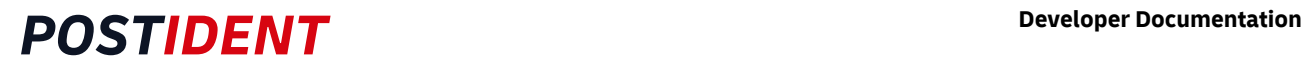

Some fields are included only for business customers with German Anti-Money Laundering Act obligation (GwG-Verpflichtung), e.g. banks

Please be aware that it is possible that new fields will be added to the data model in the future. Make sure that your implementation can handle unknown fields in the result data.

Newly added fields will not lead to a new version of the SCR-Ident API.

## <span id="page-42-0"></span>**8.2 CaseResult**

The result data of the case with its most progressed identification ("primary identification"). CaseResult consists of the caseId and the following properties:

- caseId
- caseStatus
- orderData
- contactDataResult
- primaryIdentification as IdentificationResult
- accountingData

## <span id="page-42-1"></span>**8.3 CaseStatus**

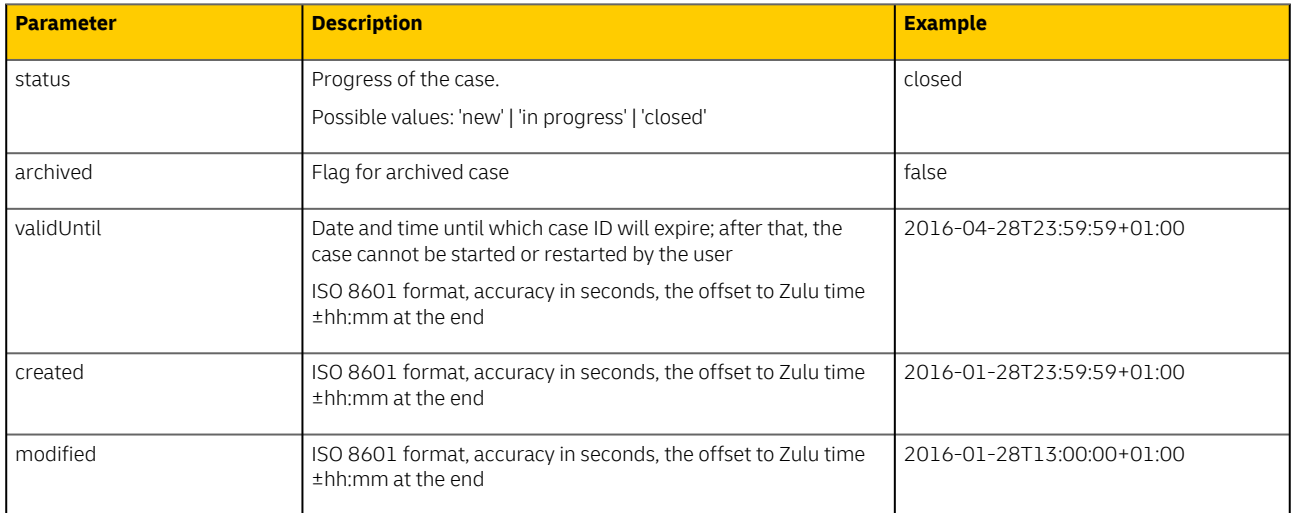

### <span id="page-42-2"></span>**8.4 OrderData**

See "SCR-Ident API Guide 1 Start" for more details about the object 'OrderData' and all child objects.

## <span id="page-42-3"></span>**8.5 ContactDataResult**

Contact data used during the identification process. The data may come from contactDataProvided or from the user.

Each parameter contains a value and status. The value will be compared with contactDataProvided from OrderData and the status will be set as followed:

- "new" means that there was no contact data provided, the data is collected by the agent either from the identification document or from the identified person.
- "match" means that contact data provided matches the data from the identification document or from the identified person.
- "change" means that contact data provided is overwritten by the data from the identification document or from the identified person.

In rare cases mandatory parameters may not be populated, e.g. if the identification process was aborted before contact details have been collected.

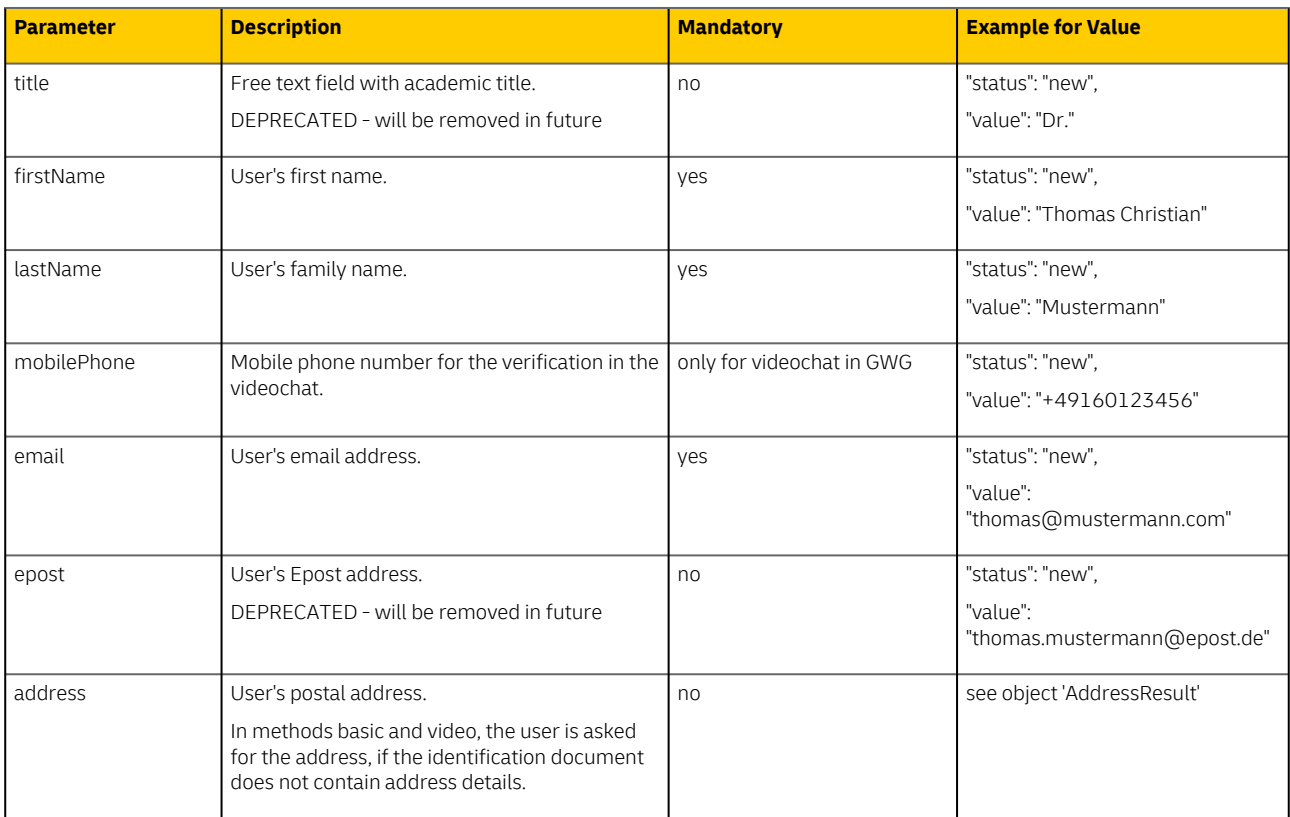

## <span id="page-44-0"></span>**8.6 IdentificationResult**

Container with the status and result data of an identification.

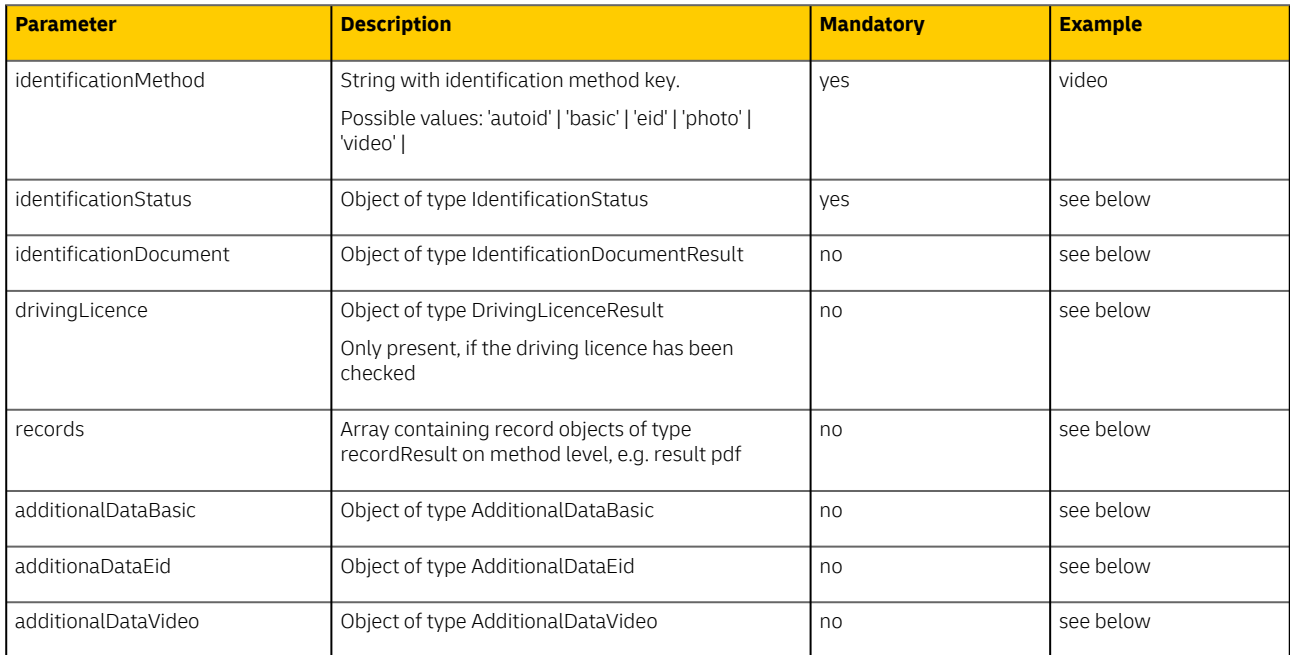

The result object in the JSON may also contain records with files on method level. See [RecordResult](#page-50-1) below.

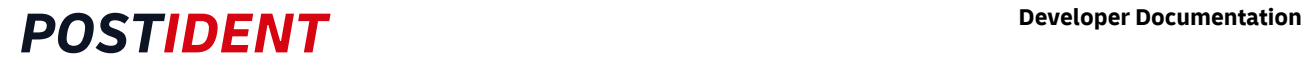

### <span id="page-45-0"></span>**8.6.1 IdentificationStatus**

Progress and result of the identification.

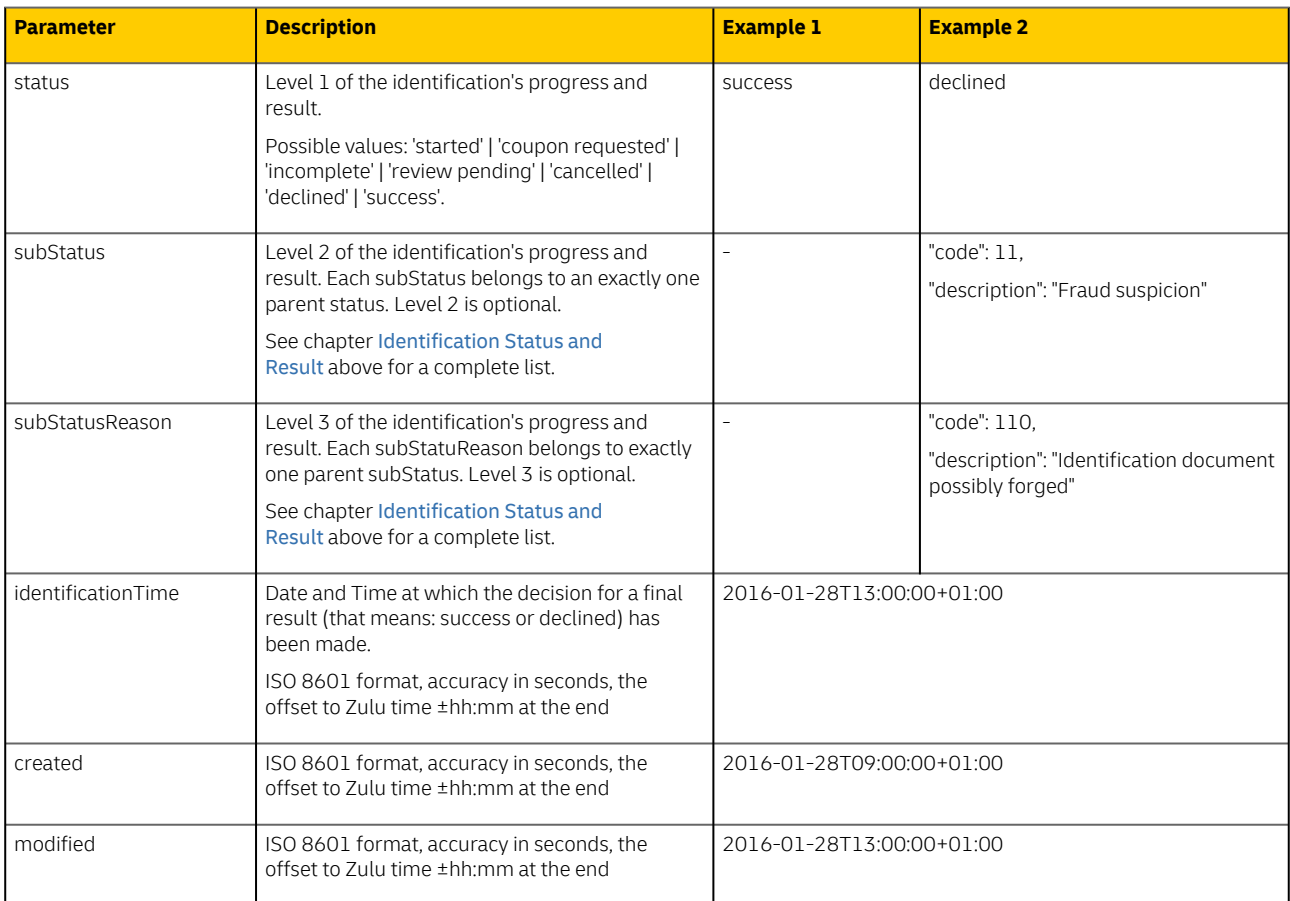

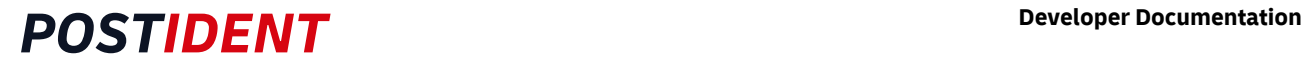

### <span id="page-46-0"></span>**8.6.2 IdentificationDocumentResult**

Data from the identification document.

Each parameter contains a value and status. The value will be compared with identificationDocumentProvided from OrderData and the status will be set as followed:

- "new" means that there was no data in identificationDocumentProvided, the data is collected from identification document
- "match" means that identificationDocumentProvided matches the data from the identification document
- "change" means that identificationDocumentProvided is overwritten by the data from the identification document.

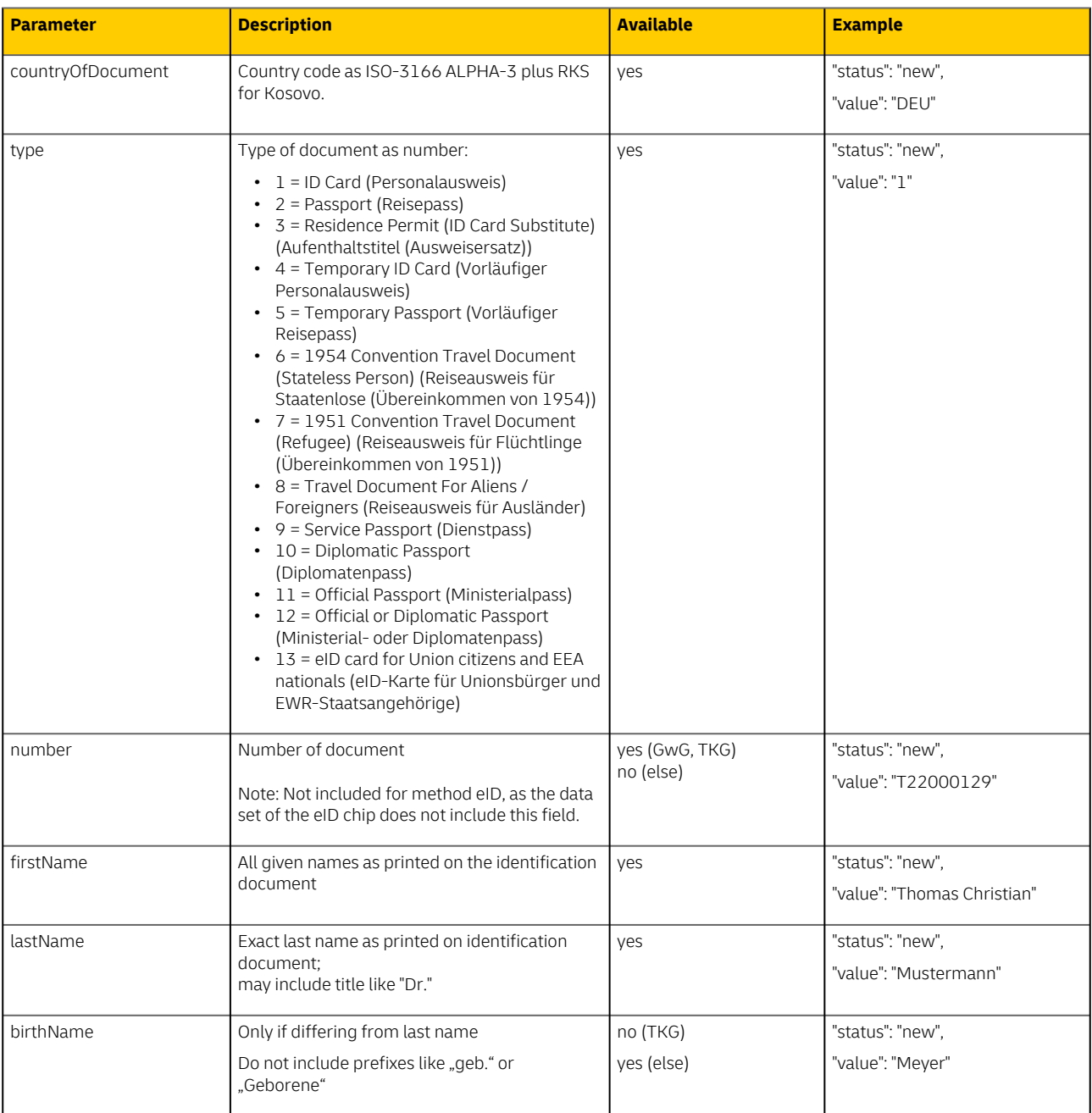

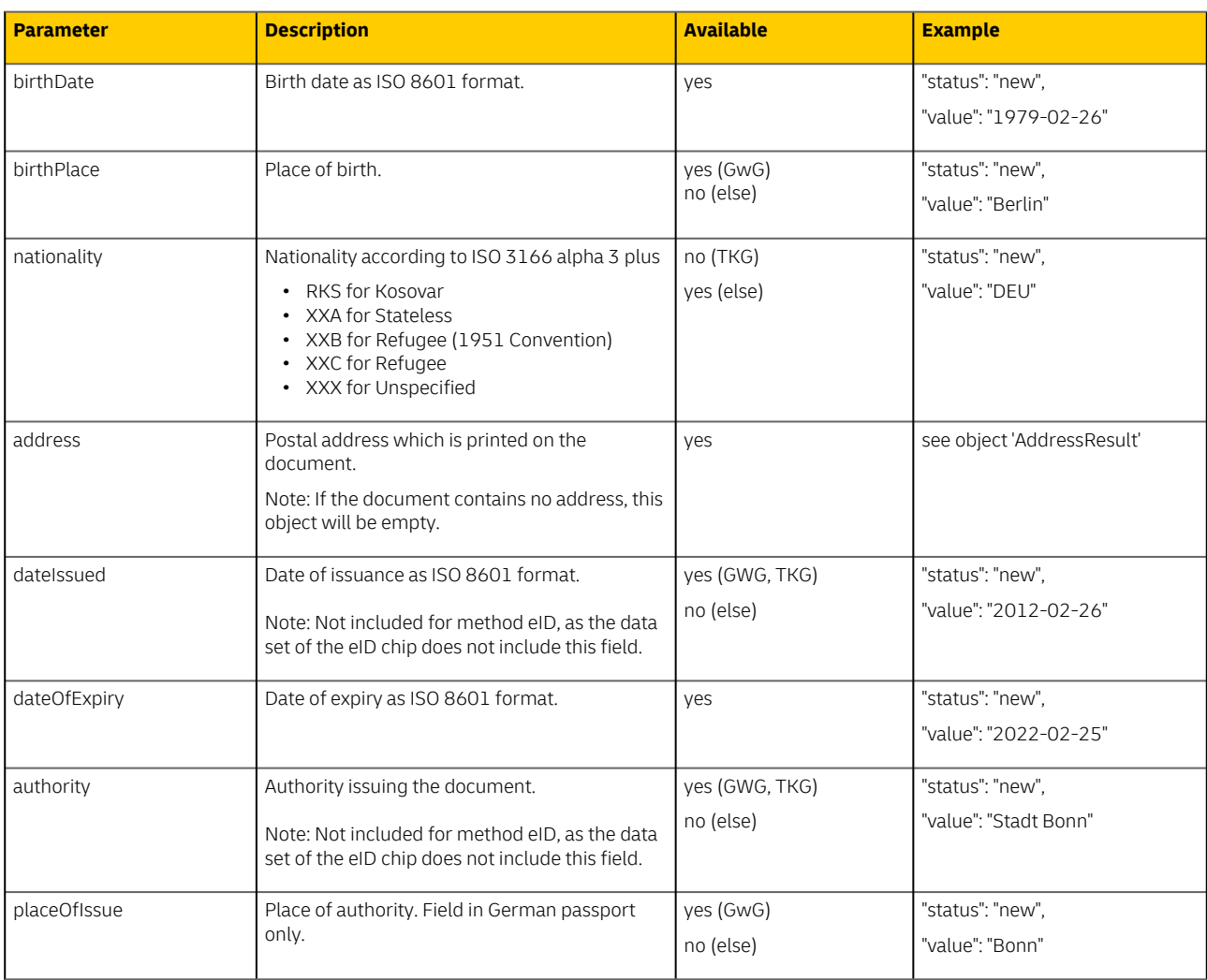

The result object in the JSON may also contain records with images from the identification document. See [RecordResult](#page-50-1) below.

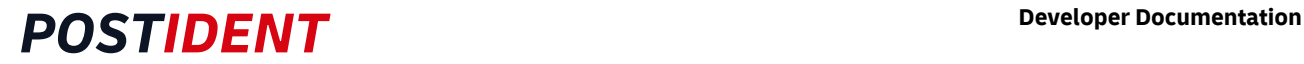

### <span id="page-48-0"></span>**8.6.3 DrivingLicenceResult**

Data from the driving licence document.

Each parameter contains a value and status. The value will be compared with drivingLicenceProvided from OrderData and the status will be set as followed:

- "new" means that there was no data in drivingLicenceProvided, the data is collected by the agent from the driving licence document.
- "match" means that drivingLicenceProvided matches the data from the driving licence document.
- "change" means that drivingLicenceProvided is overwritten by the data from the driving licence document.

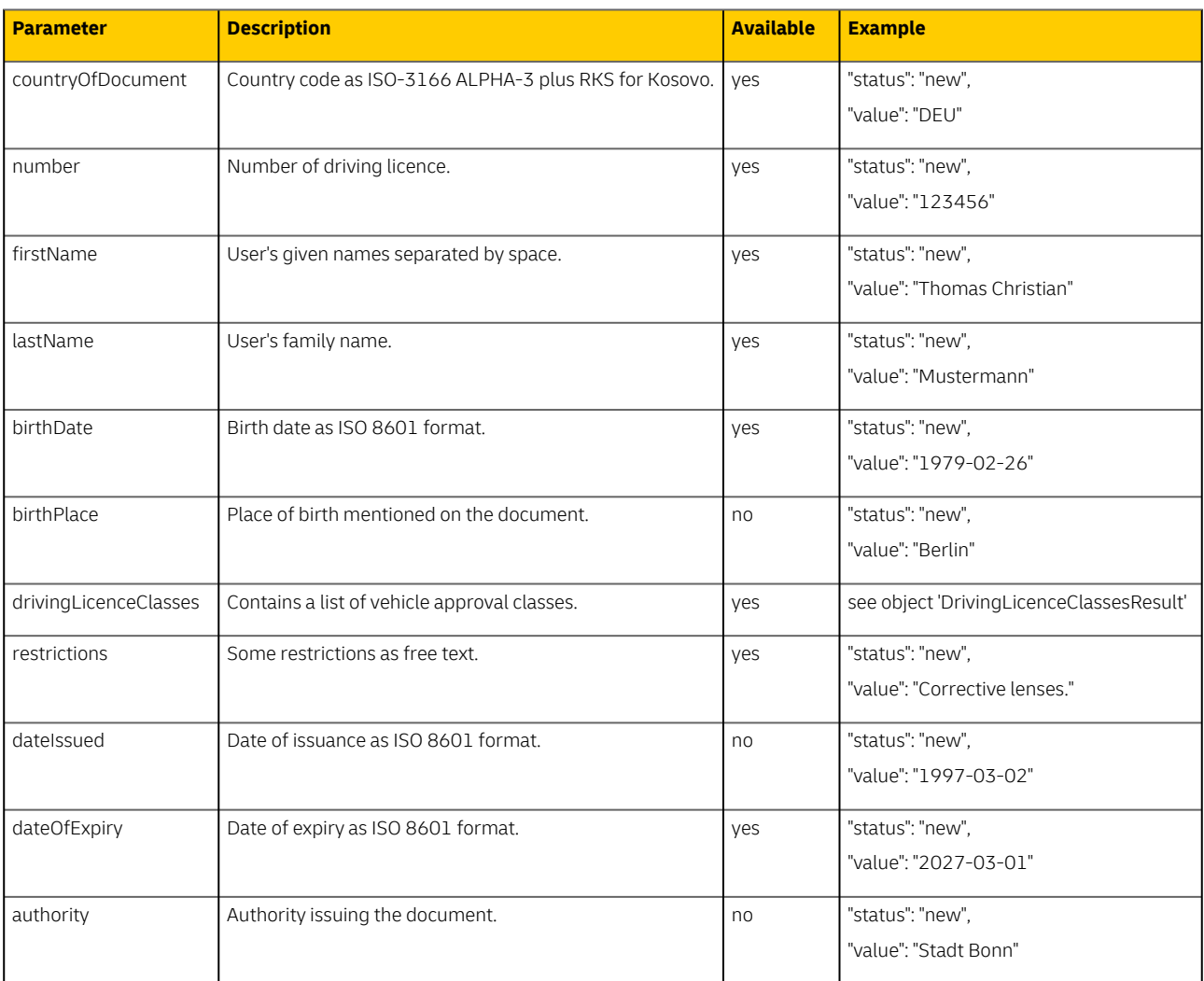

The result object in the JSON may also contain records with images from the driving licence. See [RecordResult](#page-50-1) below.

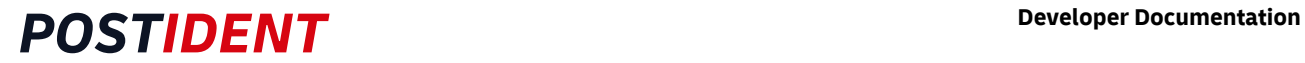

## <span id="page-49-0"></span>**8.6.4 DrivingLicenceClassesResult**

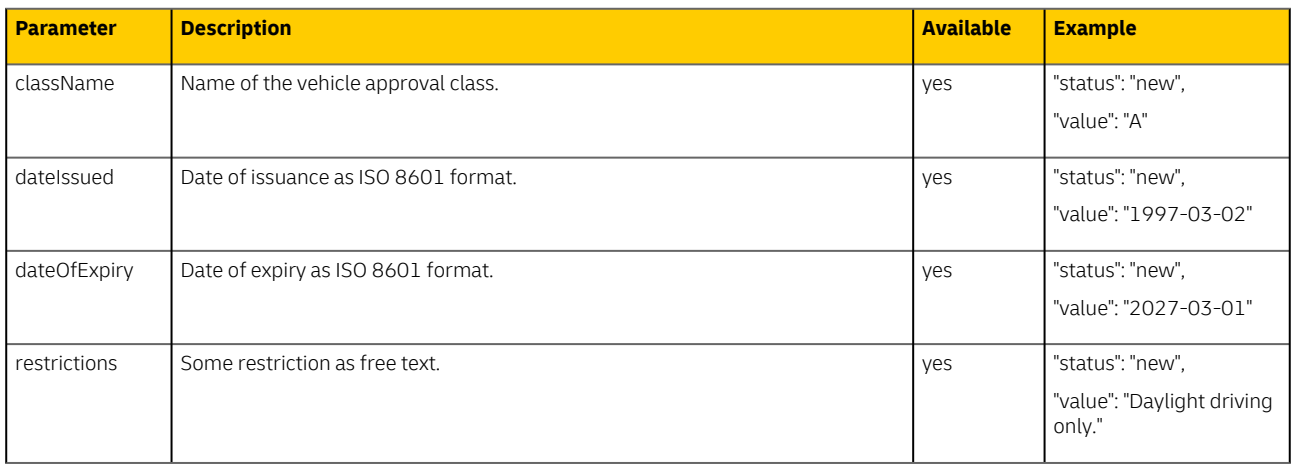

### <span id="page-49-1"></span>**8.6.5 AddressResult**

Sub-object of ContactDataResult and IdentificationDocumentResult for address details. See the parent objects for more information.

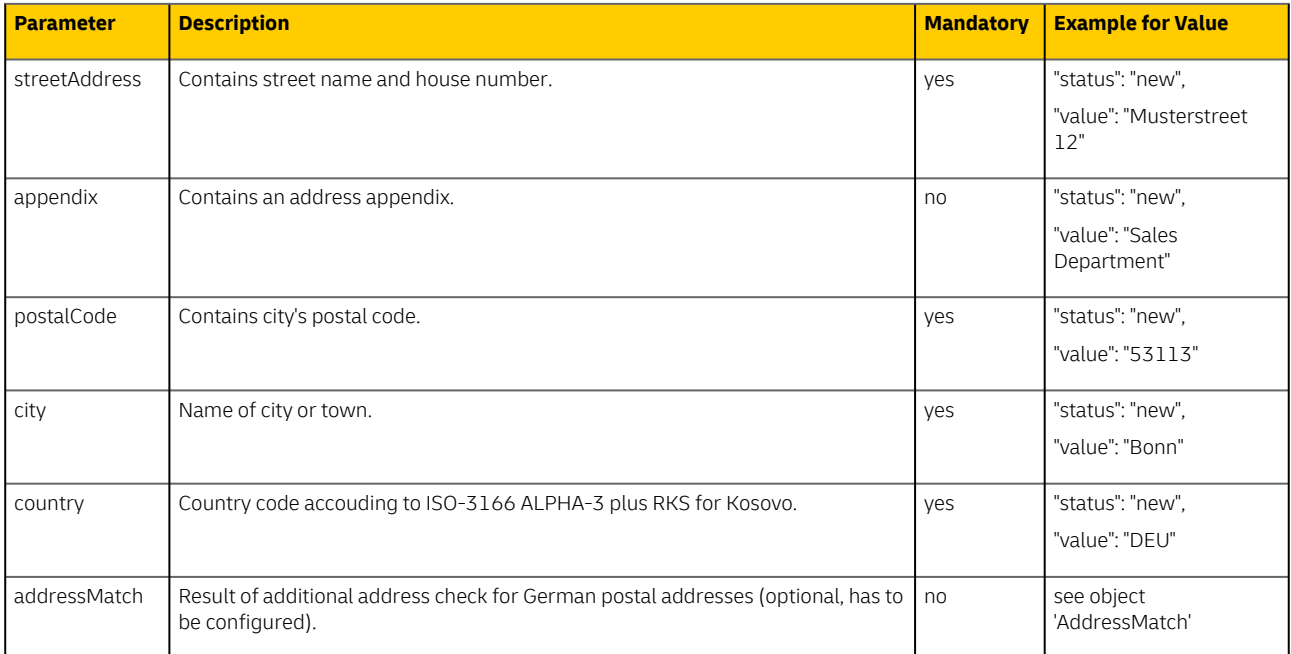

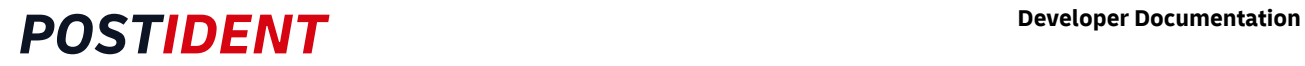

### <span id="page-50-0"></span>**8.6.6 AddressMatch**

Sub-object of AddressResult for additional information on postal addresses.

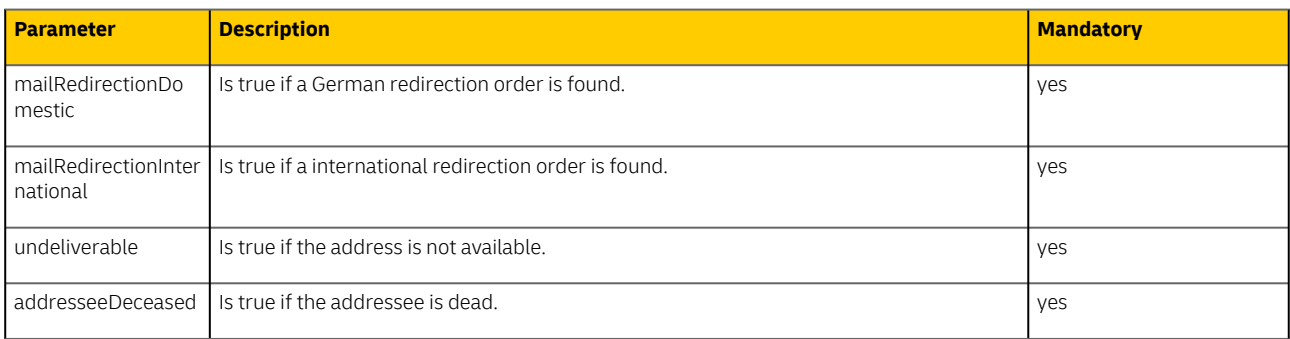

### <span id="page-50-1"></span>**8.6.7 RecordResult**

Image, video, audio or other media files created or used during the identification process.

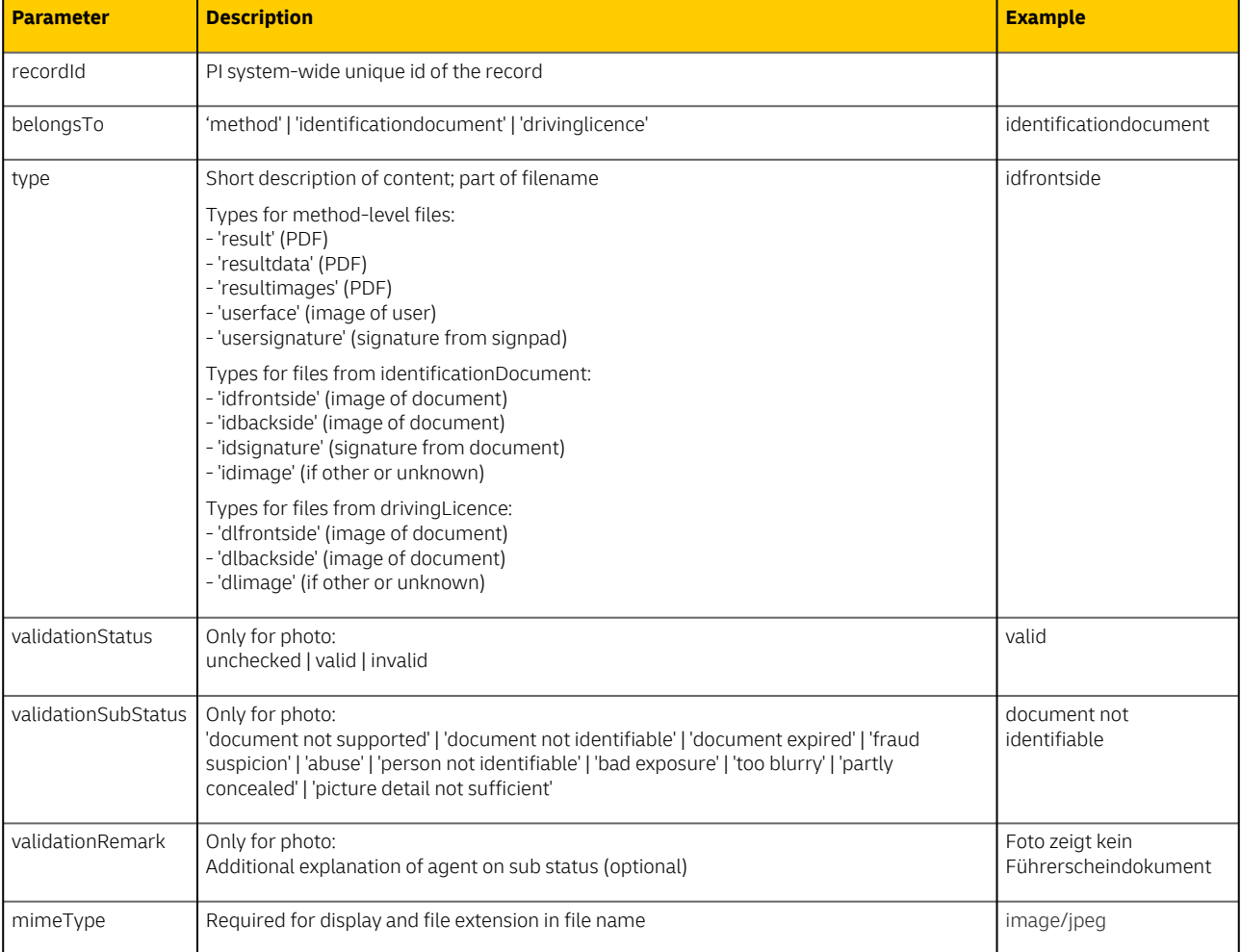

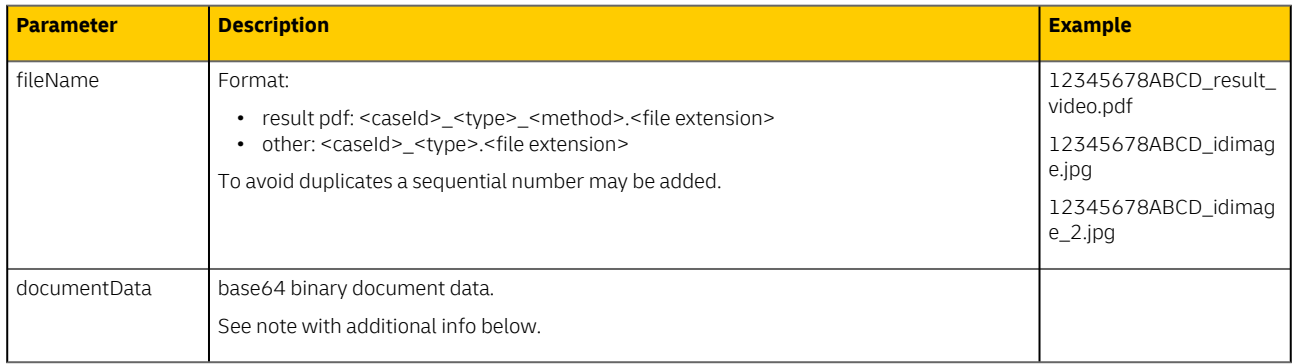

#### **Note**  $(i)$

- Rules by content type:
	- User face images (binary data) are only delivered for class GwG.
	- Identification document images (binary data) are only delivered for classes GwG and TKG.
	- Driving licence images are only available in method photo and only delivered for class Mobility.
- Rules by regugatory class:
	- In standard and Mobility cases there will be no images (binary data) of identification documents or user faces due to the German data privacy act ([DSGVO](https://www.gesetze-im-internet.de/bdsg_2018/)).
	- In Mobility cases the images of the driving licence will be provided.
	- In TKG cases the images of identification documents will be blackened and user face images are not available.
	- In GwG cases all images will be provided.
- Meta data and binary data
	- The meta data of the stored records is provided, although the file itself cannot be accessed in documentData.
- Videochat recordings in method video
	- Videochats are only recorded for class GwG.
	- Due to its size, the binary data of the videochat recordings are not delivered by this API, but by SFTP. For more information see the SST AG-Ergebnis Guide.

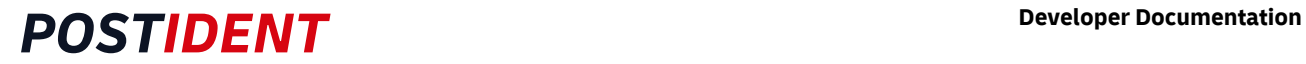

### <span id="page-52-0"></span>**8.6.8 AdditionalDataBasic**

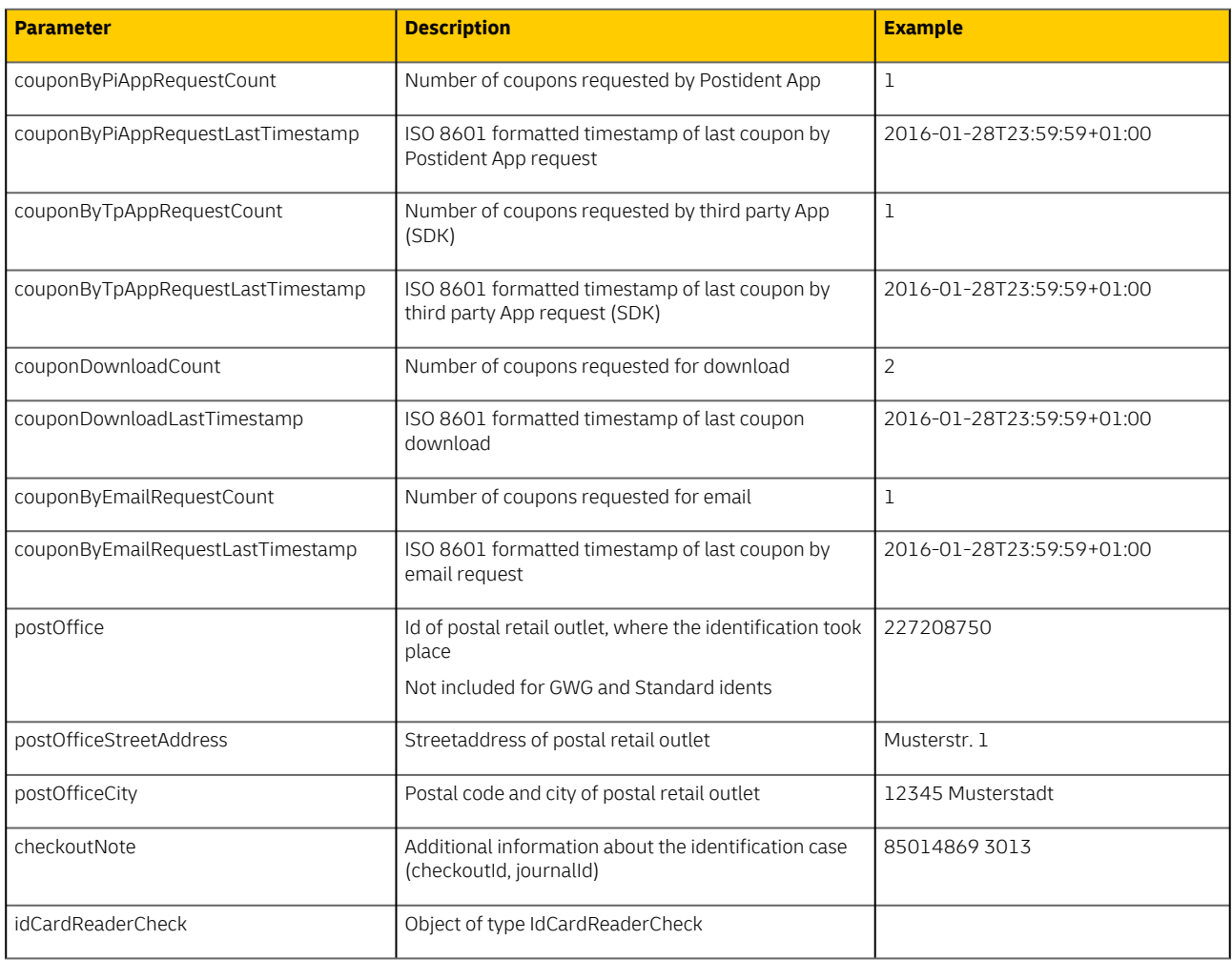

#### IdCardReaderCheck

The following data structure contains further information about the IDCardReader which is used to check the identification document.

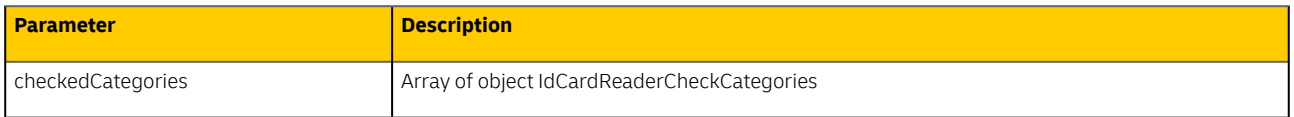

#### IdCardReaderCheckCategories

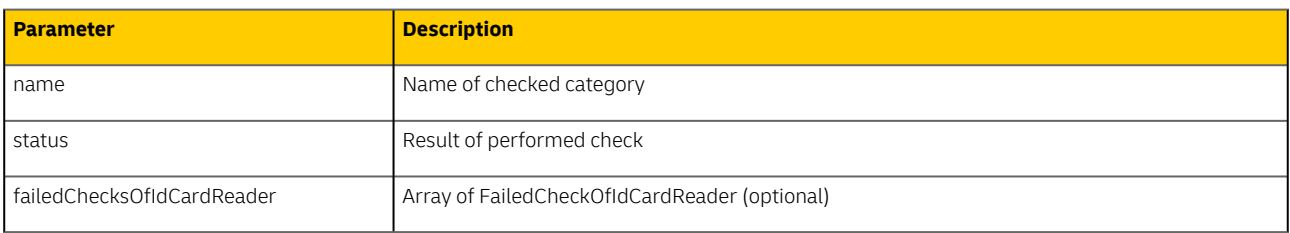

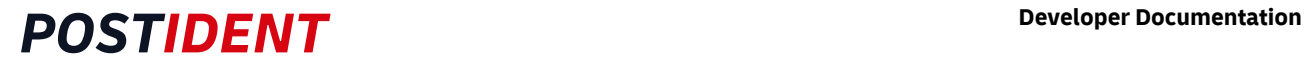

#### FailedCheckOfIdCardReader

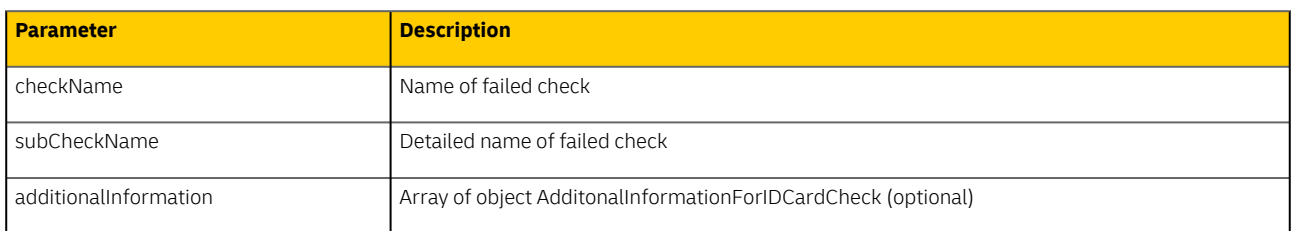

#### AdditionalInformationForIDCardCheck

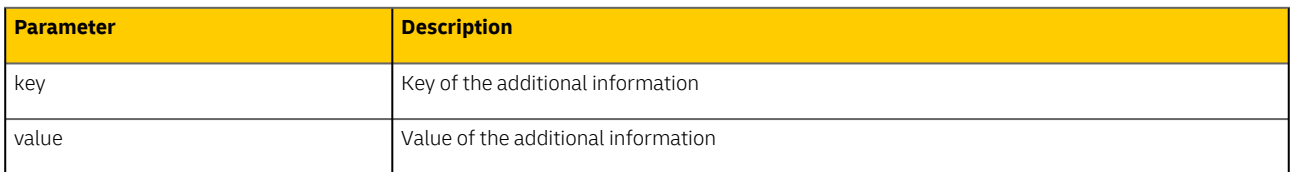

### <span id="page-53-0"></span>**8.6.9 AdditionalDataEid**

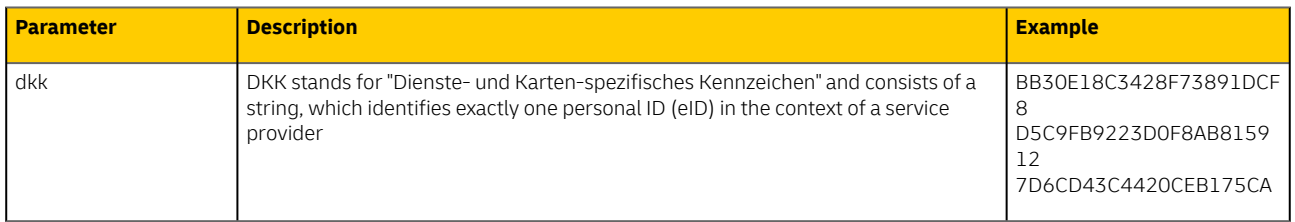

### <span id="page-53-1"></span>**8.6.10 AdditionalDataVideo**

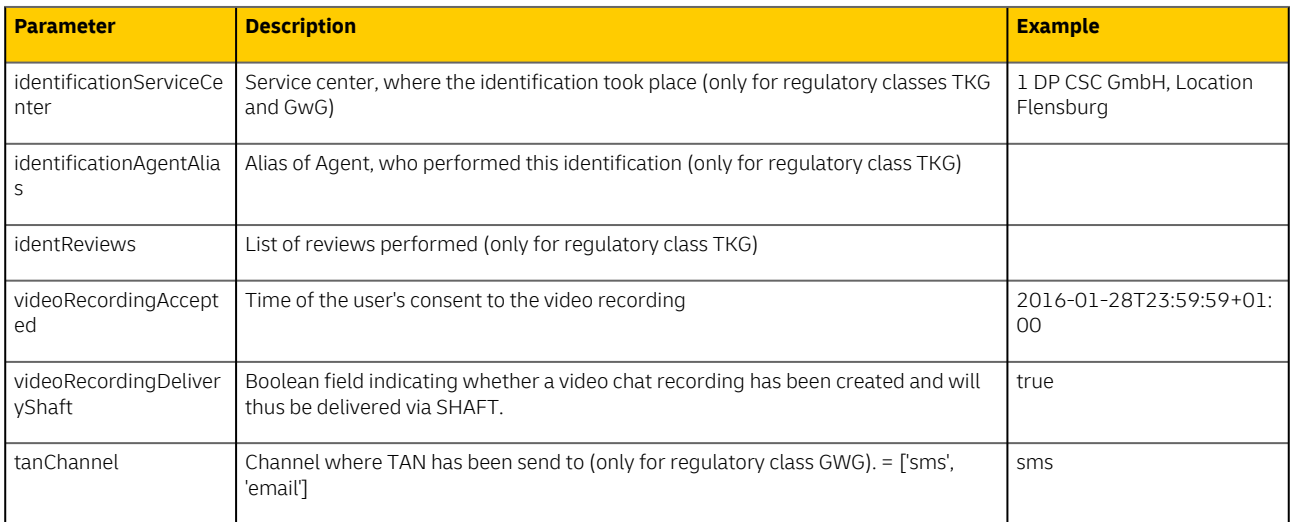

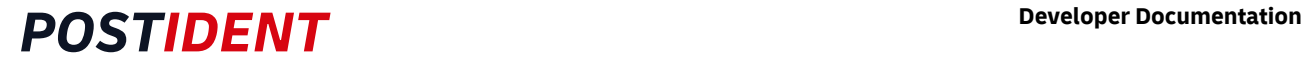

## <span id="page-54-0"></span>**8.7 AccountingData**

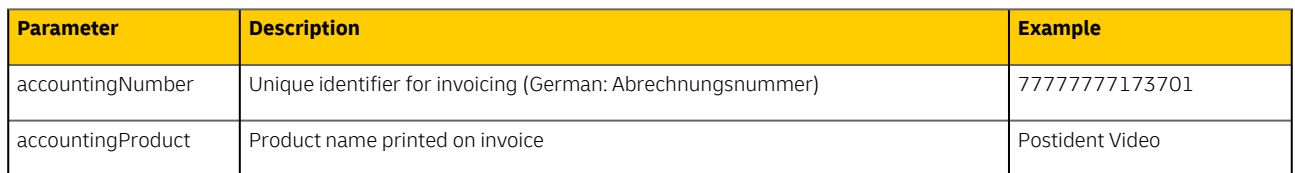

## <span id="page-54-1"></span>**9 Partner**

The Postident system allows the client to outsource the video identification frontend process to third parties (partners), e.g. a comparison portal. This partner can take over the initialization of the identification and the communication with the private customer for the client. The client only needs to retrieve the result data via SCR and, if necessary, SFTP. This chapter describes the special features for this client - partner constellation.

In order to carry out the process in the frontend, the partner has the following options:

- Start an identification process for the client via SCR-Ident
- Receive webhooks when the status of an identification changes
- Retrieve status information about the operation via SCR-Ident, e.g. to take over the communication with the private customer.

The partner, however, can not query result data of identification, but only its status.

In order to make the origin of the transactions comprehensible, only the partner can create the identification in this constellation. To represent this client - partner constellation, a separate accounting number will be used. The client can query the result data as usual and can also be informed about status changes of the identification via Webhook - there are no deviations from the standard process.

## <span id="page-54-2"></span>**9.1 Start a new identification**

The partner can create a new identification for the client via SCR-Ident POST

```
•
POST/{clientId}/cases
```
## <span id="page-54-3"></span>**9.2 Receive webhooks**

The partner can receive webhooks when the status of an identification changes. For this he needs to pass in the POST parameters webHookUrlPartner its URL.

```
{
  ...
 "processData": {
     ...
     "webHookUrlPartner": "https://webhook.partner.com",
     ... 
   },
   ...
}
```
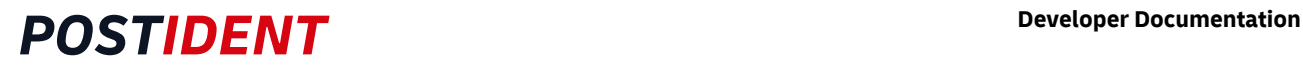

## <span id="page-55-0"></span>**9.3 Retrieve status information**

The partner can retrieve the status information about the identification via SCR-Ident after being informed about the status change via Webhook. The following methods are available to him.

Retrieve status data for a single case

- GET/{clientId}/cases/{caseId}/status => with primary identification only
- GET/{clientId}/cases/{caseId}/status/full => with all identifications

List operation to get case status data

- GET/{clientId}/cases/status => with primary identification only
- GET/{clientId}/cases/full => with all identifications